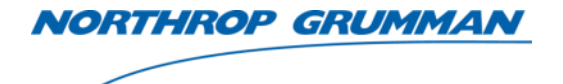

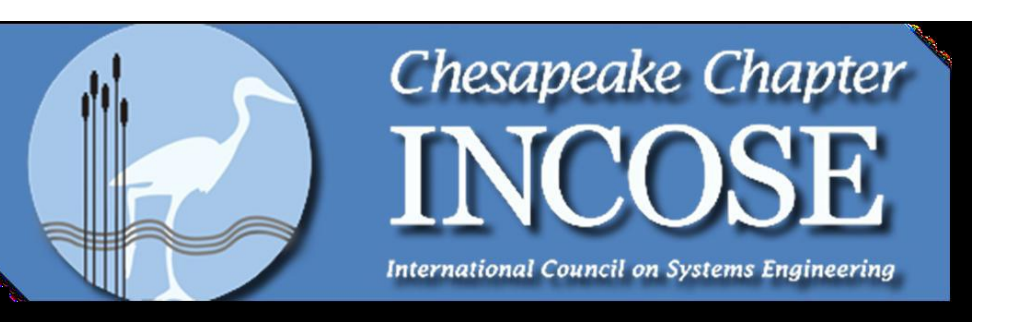

# **Architecture Design, Simulation and Visualization Using SysML**

August 18, 2010

Gundars Osvalds

*Senior Principal Enterprise Architect gundars.osvalds@ngc.com*

> *Northrop Grumman* Information Systems Sector Intelligence Systems Division Essex Business Unit

ORPORATION Published and used by INCOSE and affiliated societies with

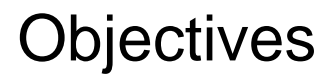

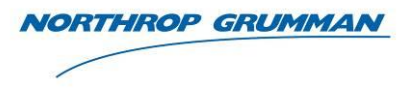

- Motivation and description of an Model-Based Systems Engineering (MBSE) approach
- Present a sample Architecture, Simulation and Visualization
- Application of processes and tools for MBSE
	- OMG Systems Modeling Language (SysML)
	- IBM Rational Harmony Process for Systems Engineers
	- IBM Rational Rhapsody modeling tool for SysML and Harmony

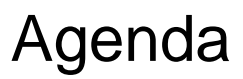

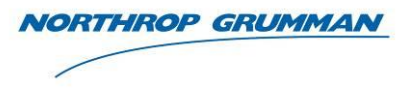

- Applying Modeling and Simulation for Systems Engineering
- Conceptual Model Black Box
- Logical Model White Box
- Visualization Executable Model

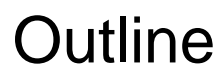

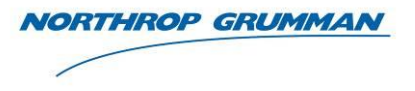

- Applying Modeling and Simulation to System Engineering
	- Architectural Modeling Purpose
	- Advantages Model Based Systems Engineering (MBSE)
	- SysML and Model Based Systems Engineering
	- SysML Model Functional Grouping
	- MBSE Process Using SysML Rhapsody and Harmony
	- Application of Modeling
	- Demo Problem Description

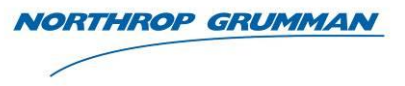

- Why
	- To provide a solution that satisfies the Stakeholders
- When
	- Before implementation is started
- What
	- Documents the design of the solution
- How
	- Use the Systems Modeling Language (SysML) specification for models
- Where
	- Executable Architecture provides system Simulation and Visualization
- Who
	- Systems Engineer and Architect

# Advantages of Model Based Systems Engineering (MBSE)

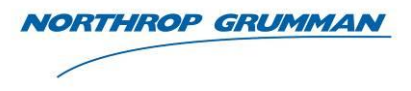

- Provides a mechanism to capture and verify requirements
- Requirements can be allocated and traced to its source
- Diagrams are integrated with each other to provide a cohesive view of the architecture
- Models are used to define message definition and port interfaces that define the systems interface specification
- System integration and testing risks are reduced with the use of model diagrams that are the basis for system specifications and test plans
- Objects can be defined with interfaces (messages, message formats, and ports) and functions be defined with models that can be simulated

# SysML and Model Based Systems Engineering (MBSE)

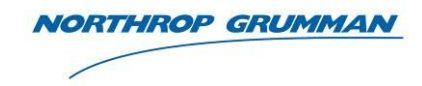

- SysML was developed as an extension to UML to provide a modeling capability for the Systems Engineers to create static and dynamic models of the systems architecture
- Uses SysML to:
	- Support the concepts of describing a model with all activities performed by one or more system scenarios
	- Provide allocation of scenario activates to objects that can then be defined as system hardware components
	- Implement the architectural model using state diagram that when executed provide a simulation of the scenario execution on the architectural model
	- Provides a verification of model execution state diagram functionality against the designed scenario activities and interactions between actors and the system

# SysML Model Functional Grouping

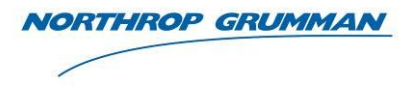

- SysML can be grouped into four functional areas
	- Each group is implemented using the shown SysML diagrams
	- The groups also interact with each other to provide a cohesive architectural model

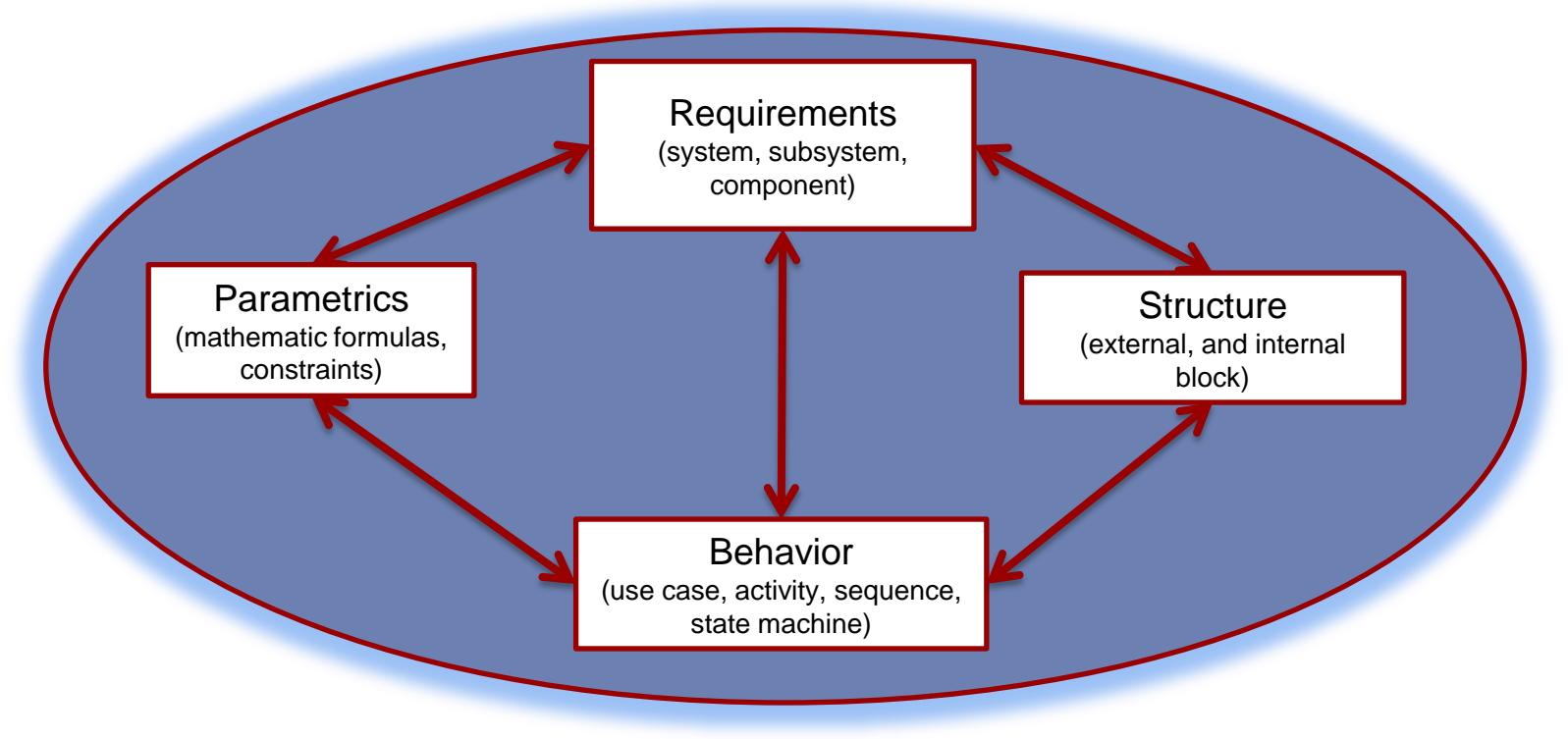

#### Model Based Systems Engineering Framework

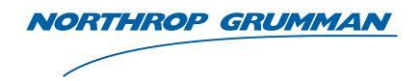

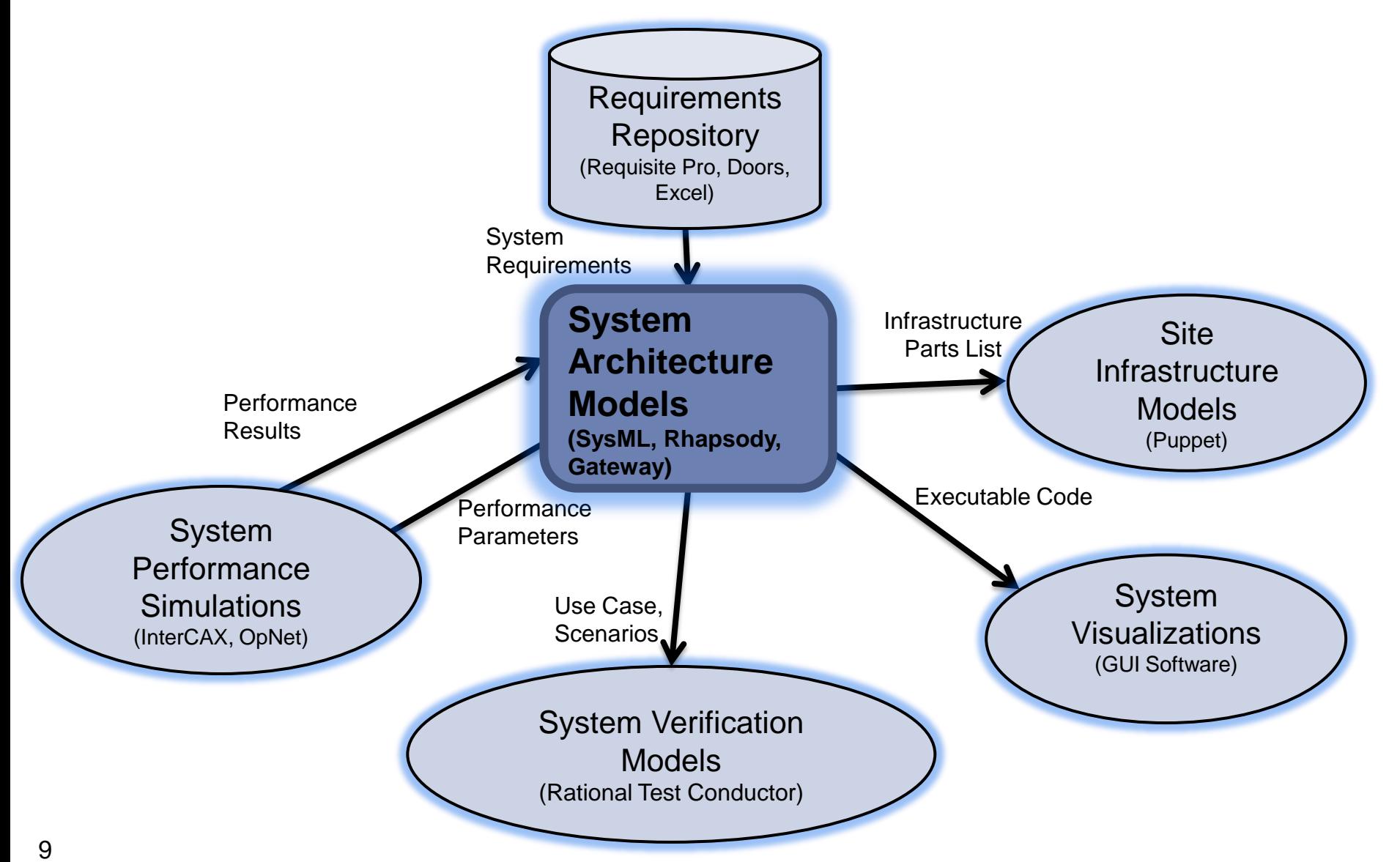

Copyright © 2010 NORTHROP GRUMMAN CORPORATION Published and used by INCOSE and affiliated societies with permission.

# MBSE Process Using SysML Rhapsody and Harmony

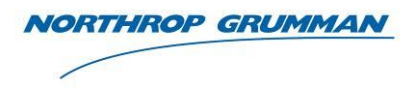

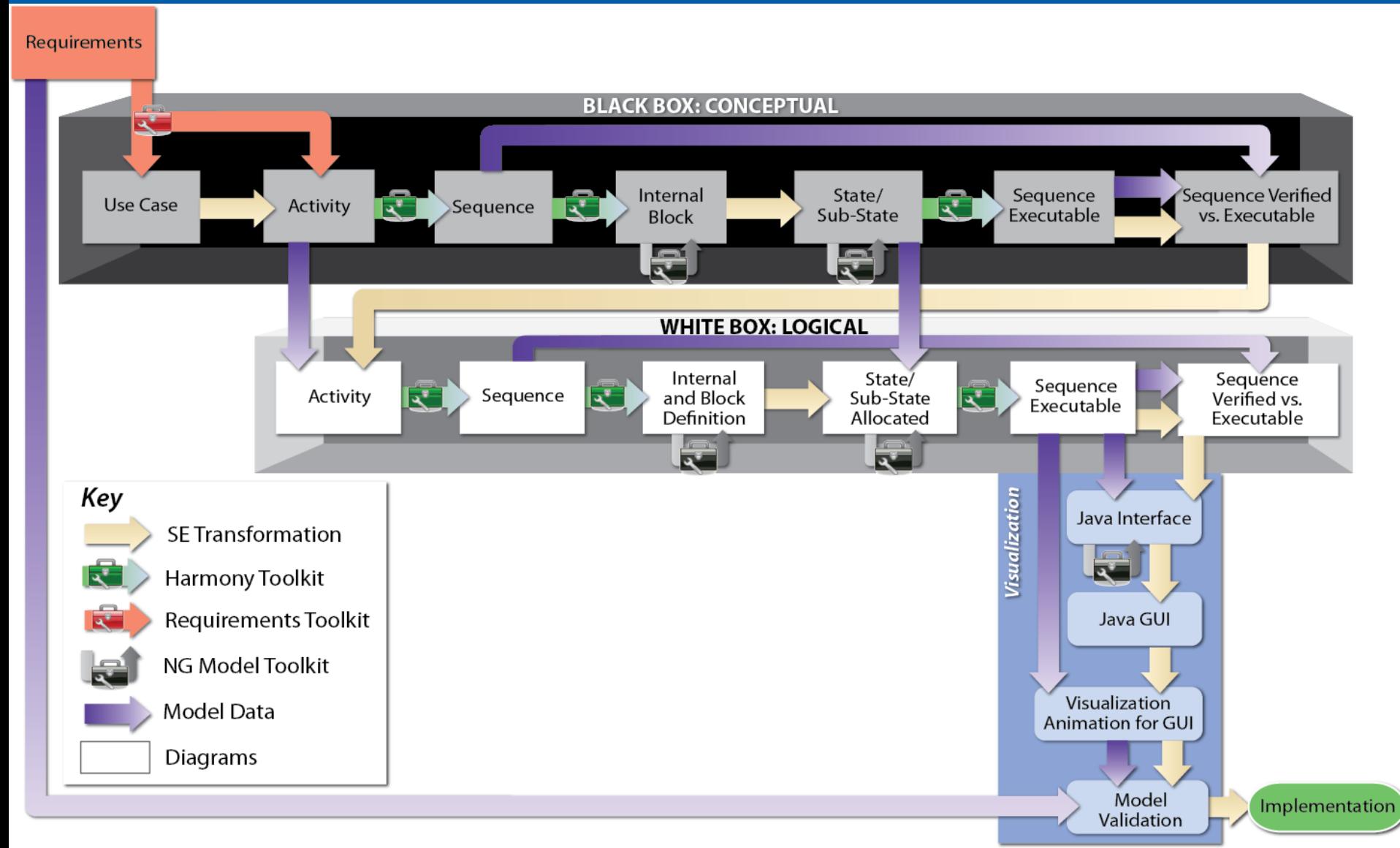

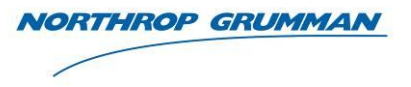

Modeling artifacts can support the development of:

- Concept of Operations specification (CONOP)
- System Capabilities Validation
- Architecture Design
- System Data use and flow
- Component Specifications
	- Software
	- Hardware
- Inputs to OpNet performance modeler
	- Architecture
	- **Scenarios**
- Software
	- Activities
	- **Messages**
	- Data
- Hardware
	- Parts list
	- Interconnect diagram
- System Interface Verification
- **Test Plans**

#### Demo Problem Description

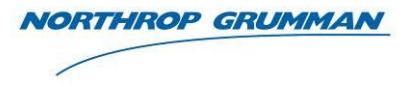

- Data Exfiltration Using Botnet Demo
	- Hacker wants to gain access to User data on his system and have it sent back
	- Hacker created a Botnet consisting of multiple Drones (use of un-secure computers) that are used to attack the User
	- On each Drone the hacker uses a Command and Control Computer to remotely install Malware
	- User protection consists of a Firewall and Analyst to evaluate questionable messages
	- If Firewall or Analyst determine message sent is an attack then the message is blocked from accessing the Users system
	- If Malware command gets through (unrecognized signature) the Firewall and Analyst then the Malware downloads data from the Users system to the Hacker

#### Conceptual Model - Black Box

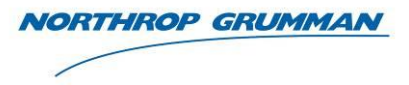

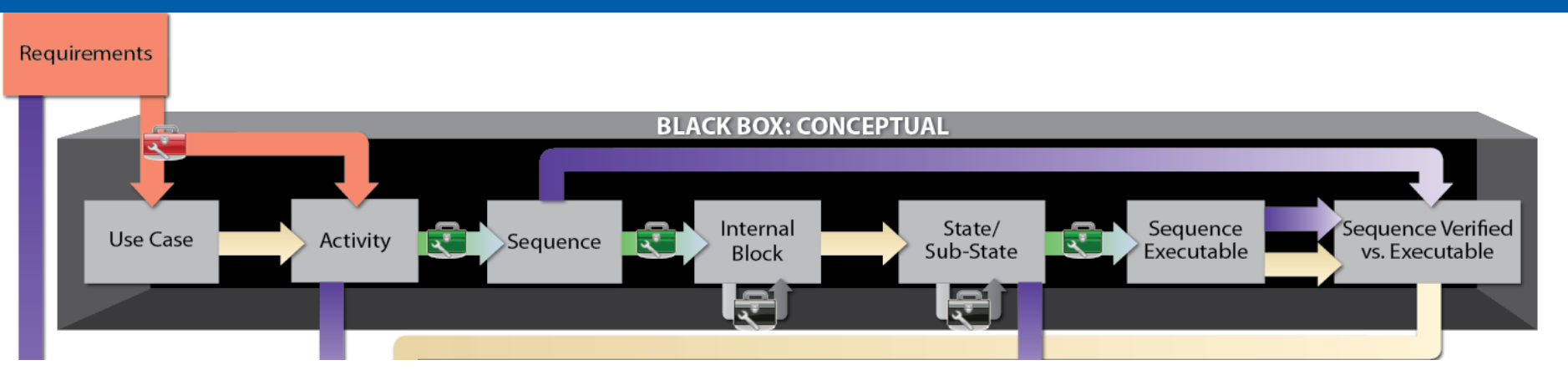

#### System Requirements- Black Box Diagrams

- Use Case
- Activity Scenario
- Sequence
- Internal Block
- **State**
- Sub-State
- Sequence Executable
- State Executable
- Sequence Verified vs. Executable

#### System Requirements

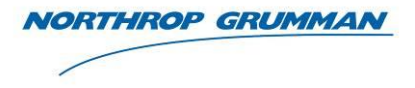

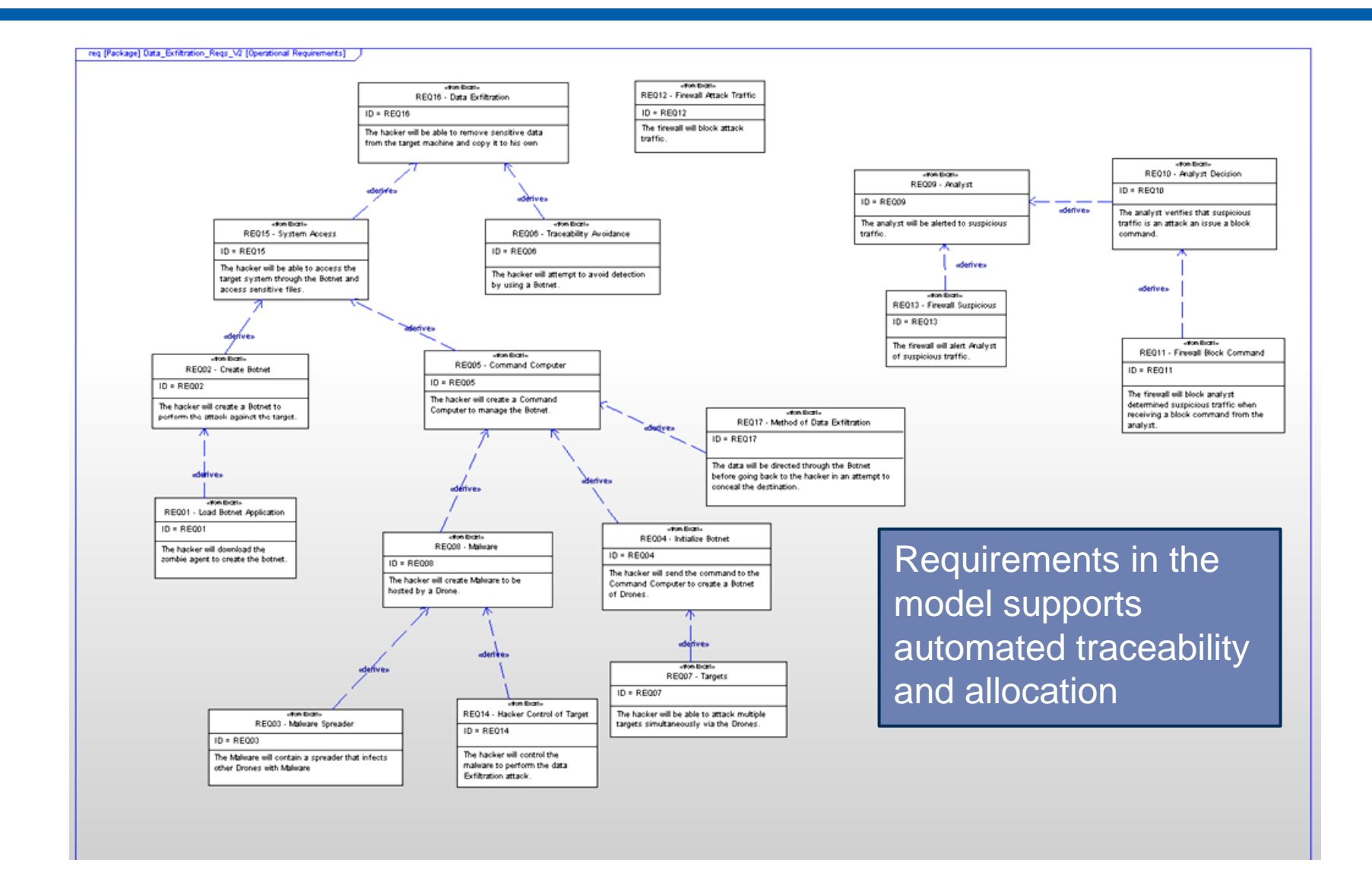

#### BB Use Case

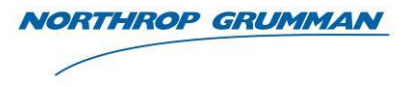

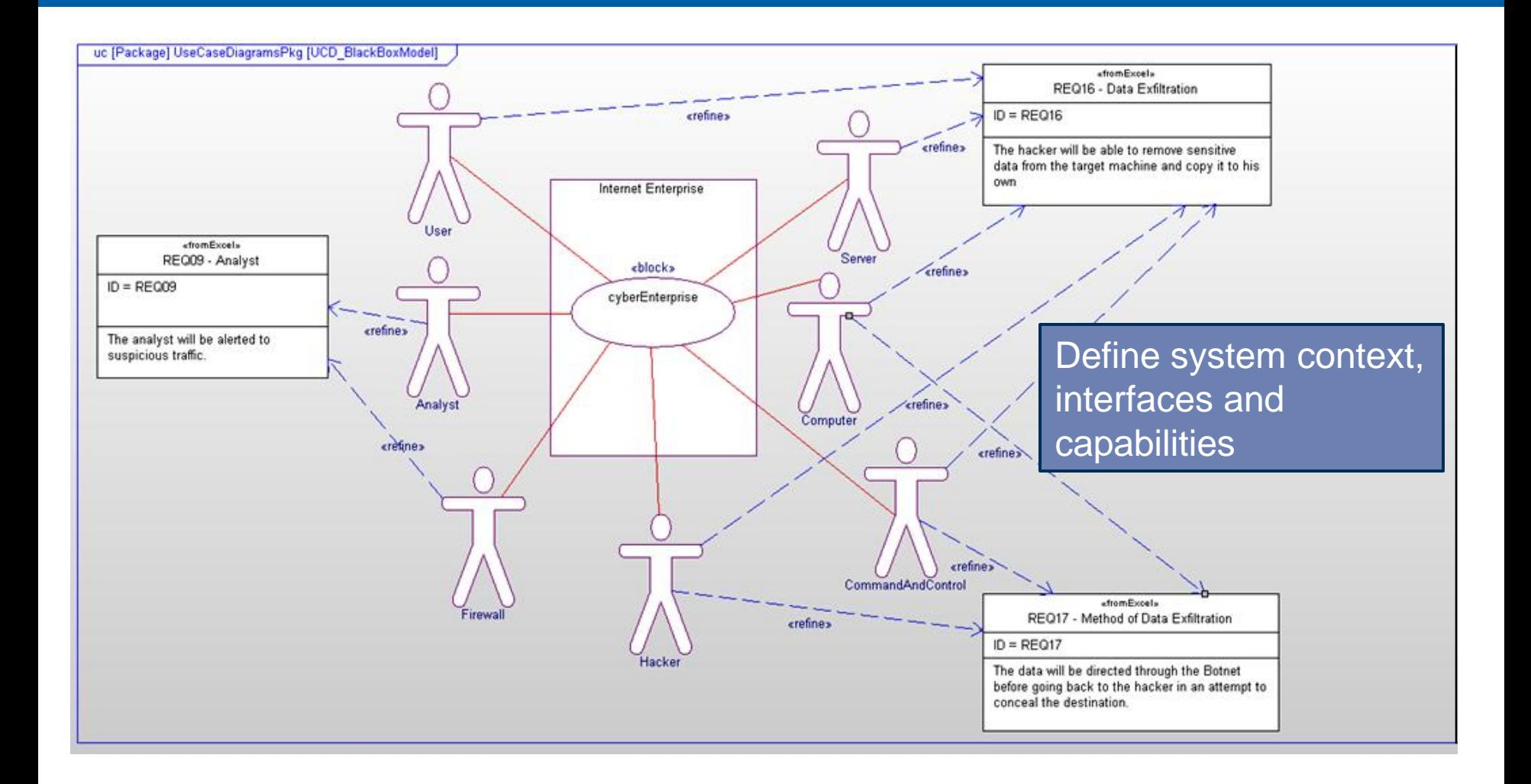

## BB Activity - Scenario

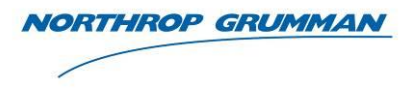

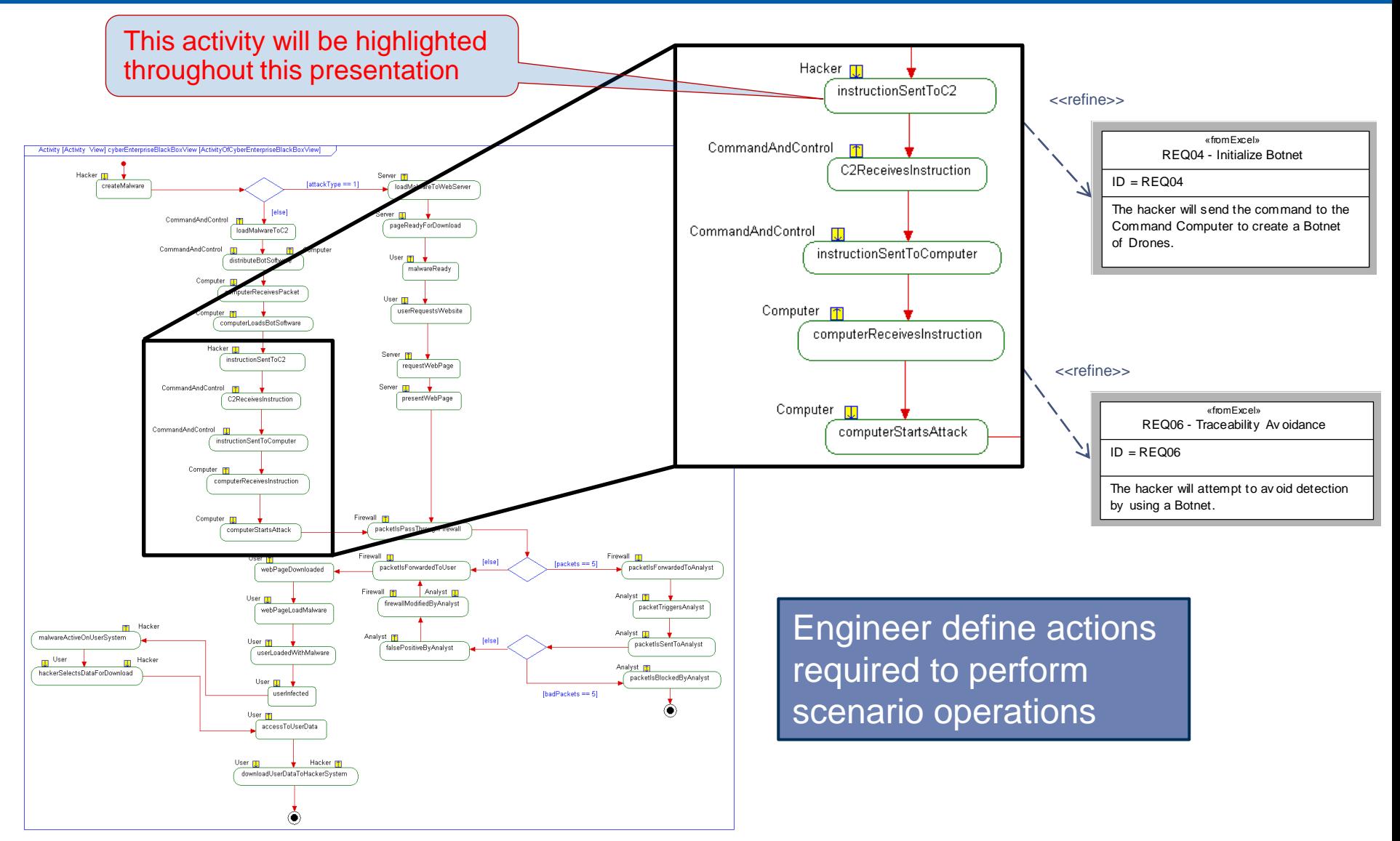

#### BB Sequence

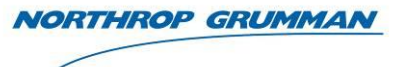

REQ08 - Malware «fromExcel»

 $ID = REQ08$ 

Uc\_cyberEnt

erprise

The hacker will create Malware to be hosted by a Drone.

createMalware()

ToadMalwareToC2()

distributeBotSoftware()

computerReceivesPacket()

computerLoadsBotSoftware()

instructionSentToC20

C2ReceivesInstruction()

 $7$  instruction  $\mathcal{O}_{\mathsf{outToConv}(\mathsf{outout})}$ 

<<refine>>

 $\overline{\mathcal{A}}$ 

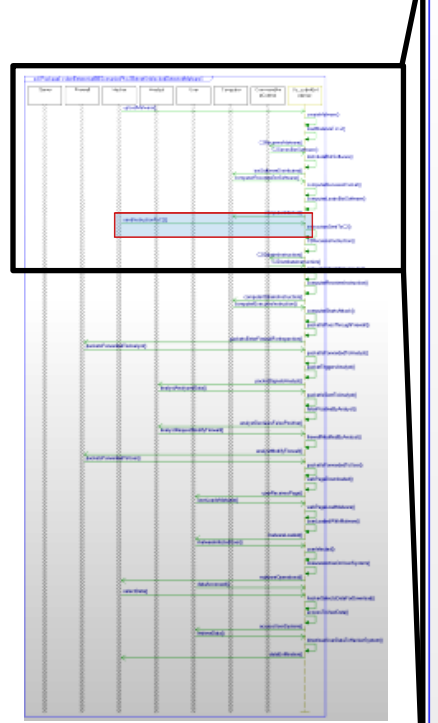

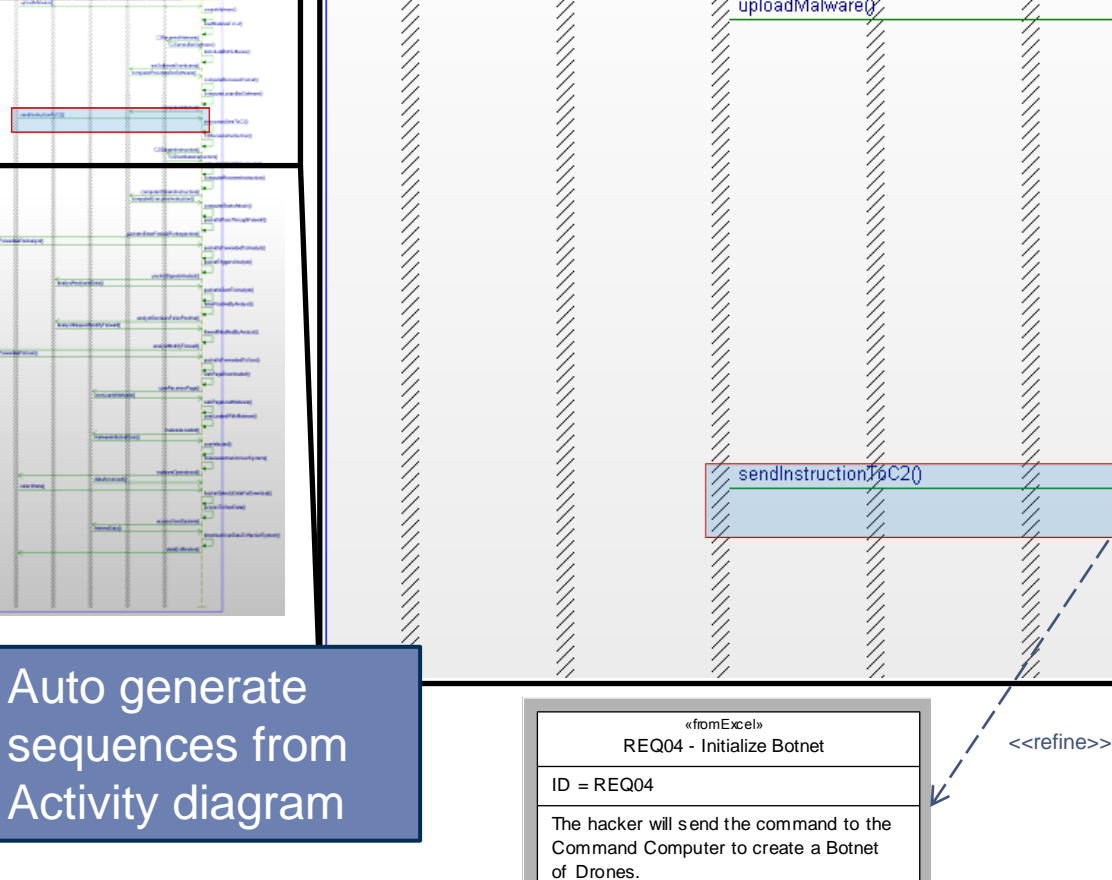

sd [Package] cyberEnterpriseBBScenariosPkg [BotnetUnblockedDetectedMalware]

:Hacker

:Analyst

uploadMalware(Y)

:User

Computer

リノノノノノノノノノノノノノ

CommandAn

dControl

C2ReceivesMalware()

botSoftwareDistributed() computerReceivesBotSoftware()

computerInfected()

C2OWtainsInstruction()

C2DistributeInstruction()

C2SendsBotSoftware()

:Server

:Firewall

#### BB Internal Block

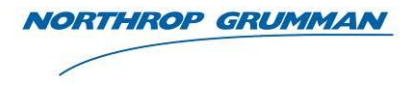

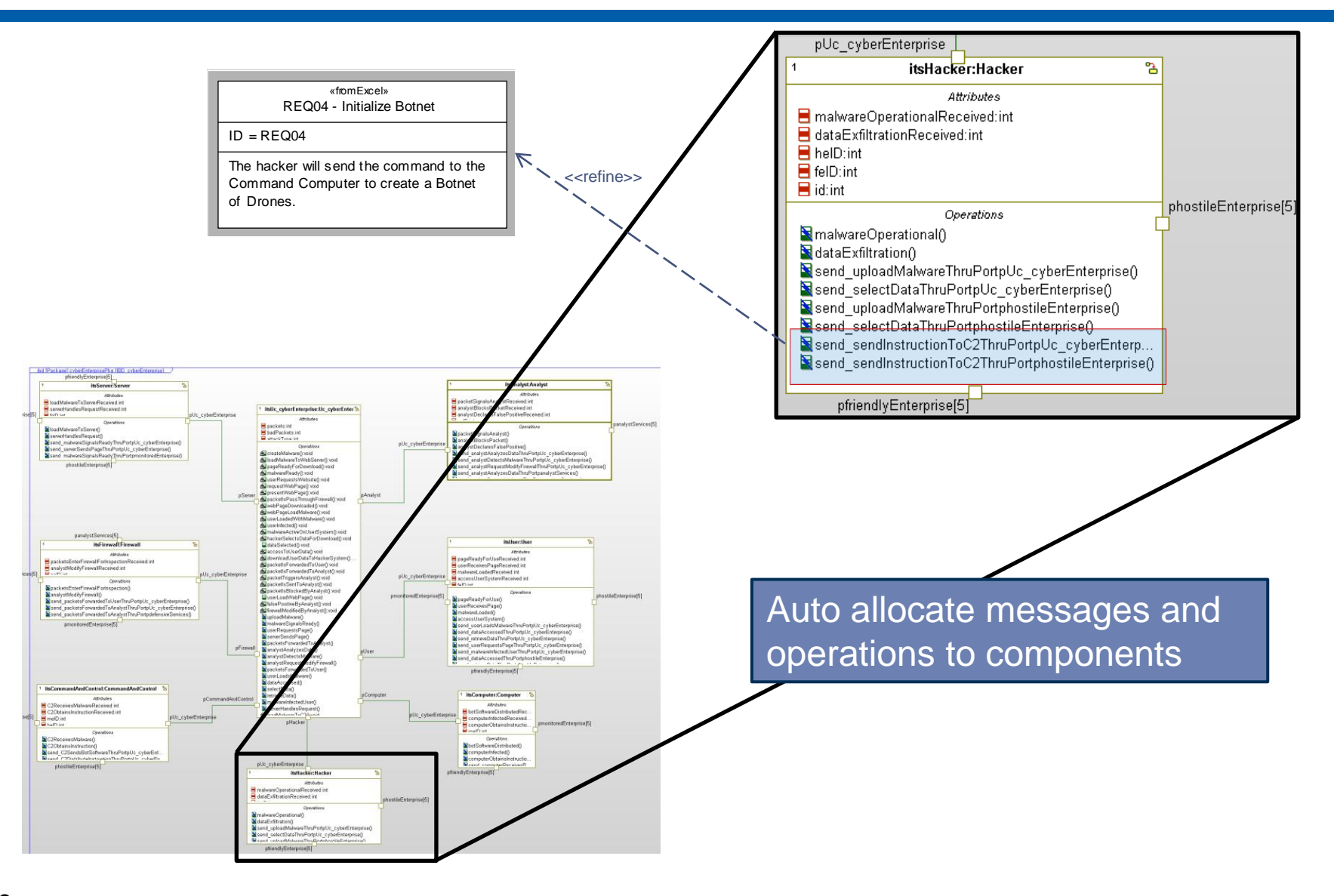

BB State

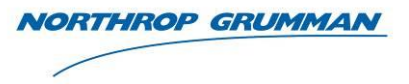

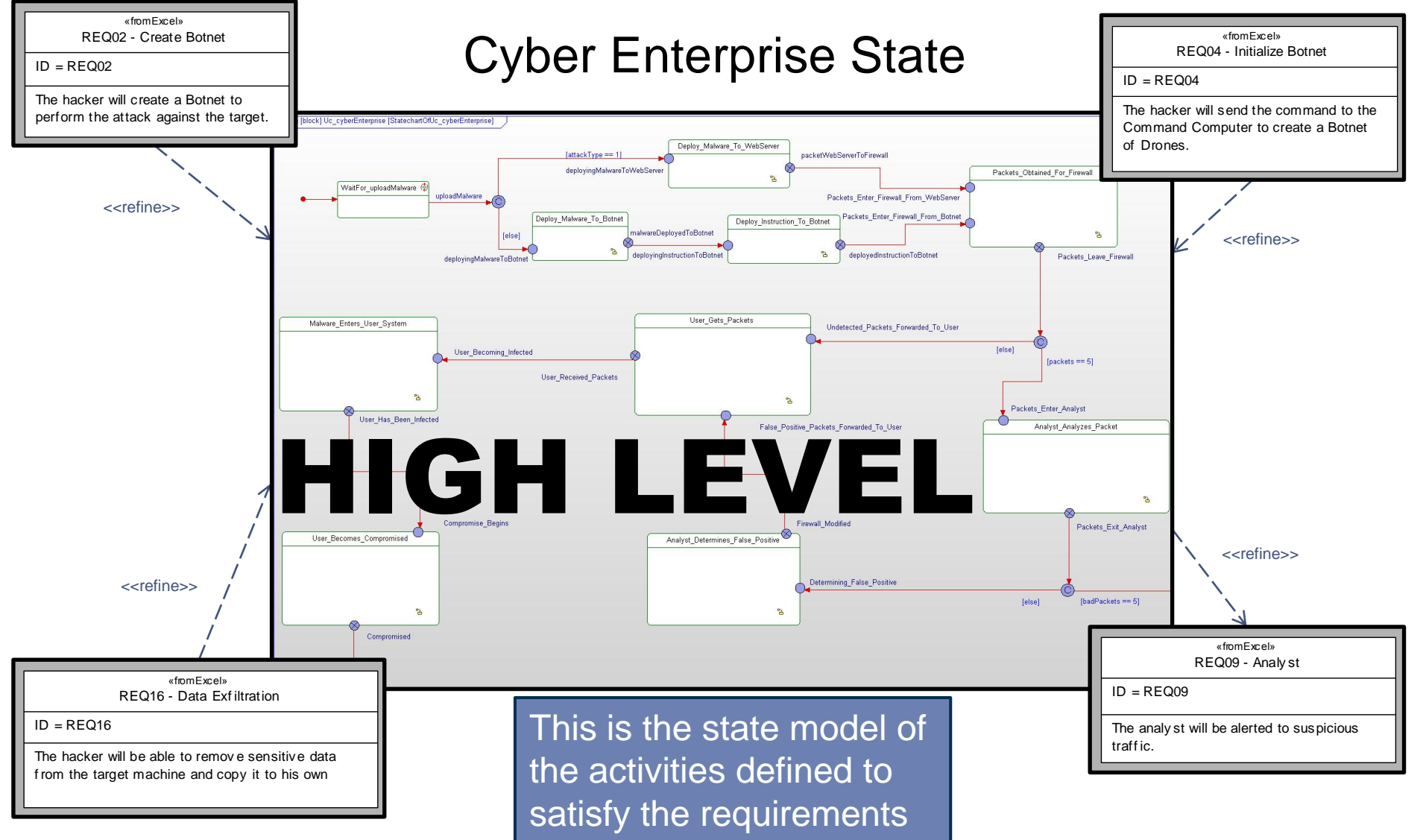

#### BB Sub-State

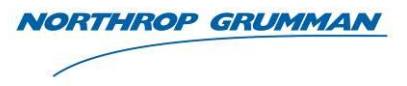

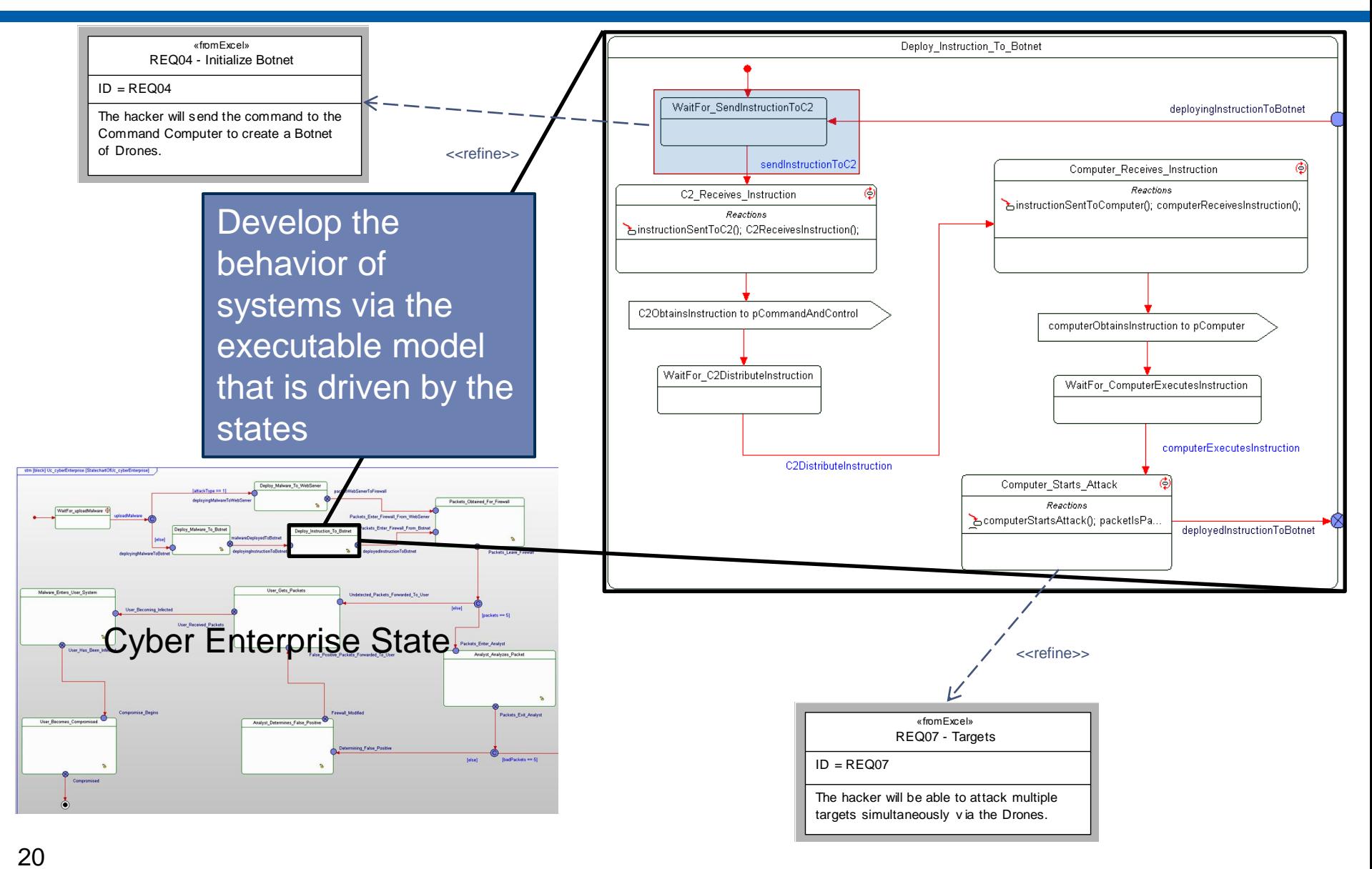

Copyright © 2010 NORTHROP GRUMMAN CORPORATION Published and used by INCOSE and affiliated societies with permission.

#### BB Sequence - Executable

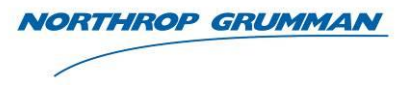

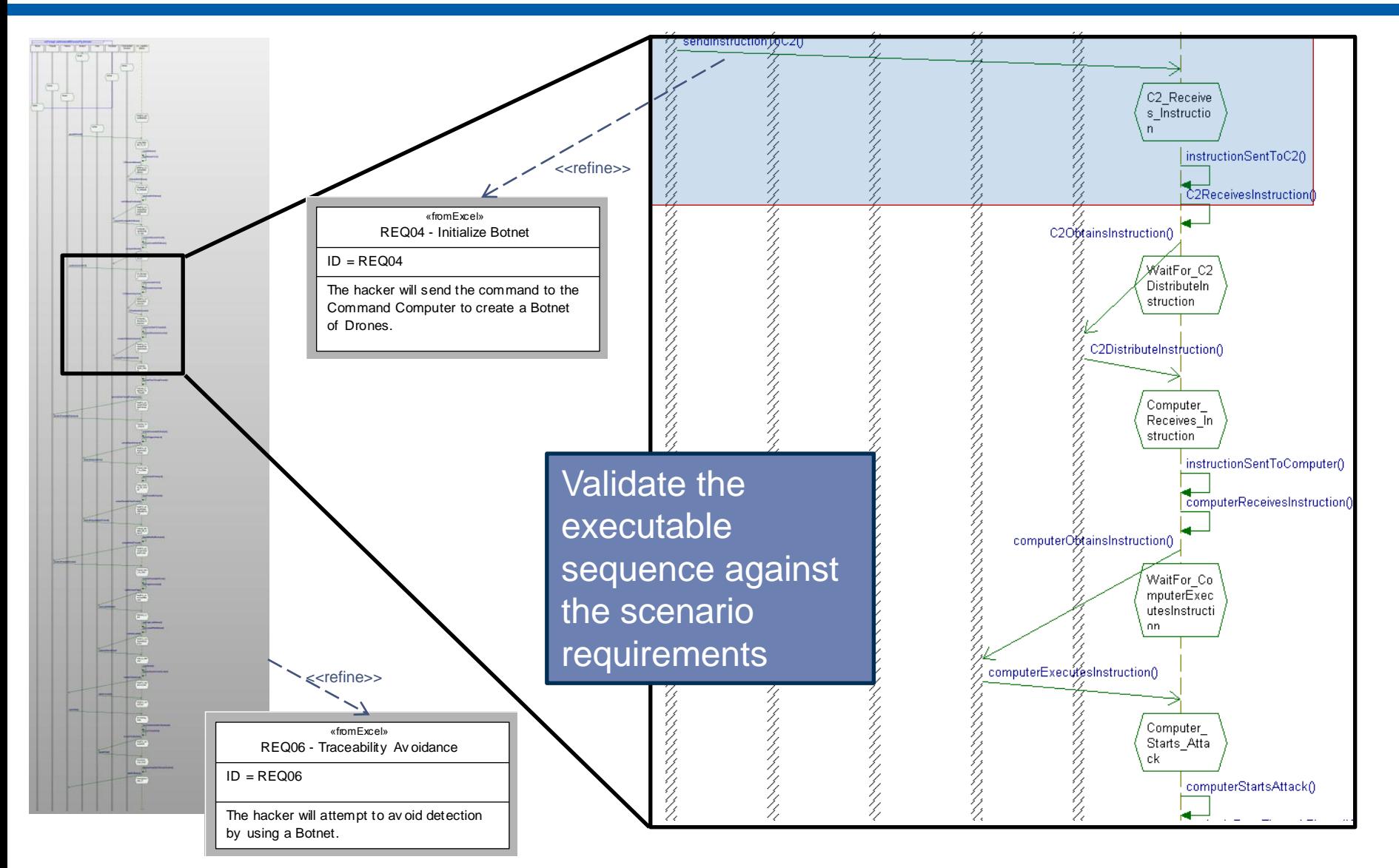

#### BB State – Executable - Visualized

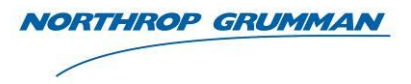

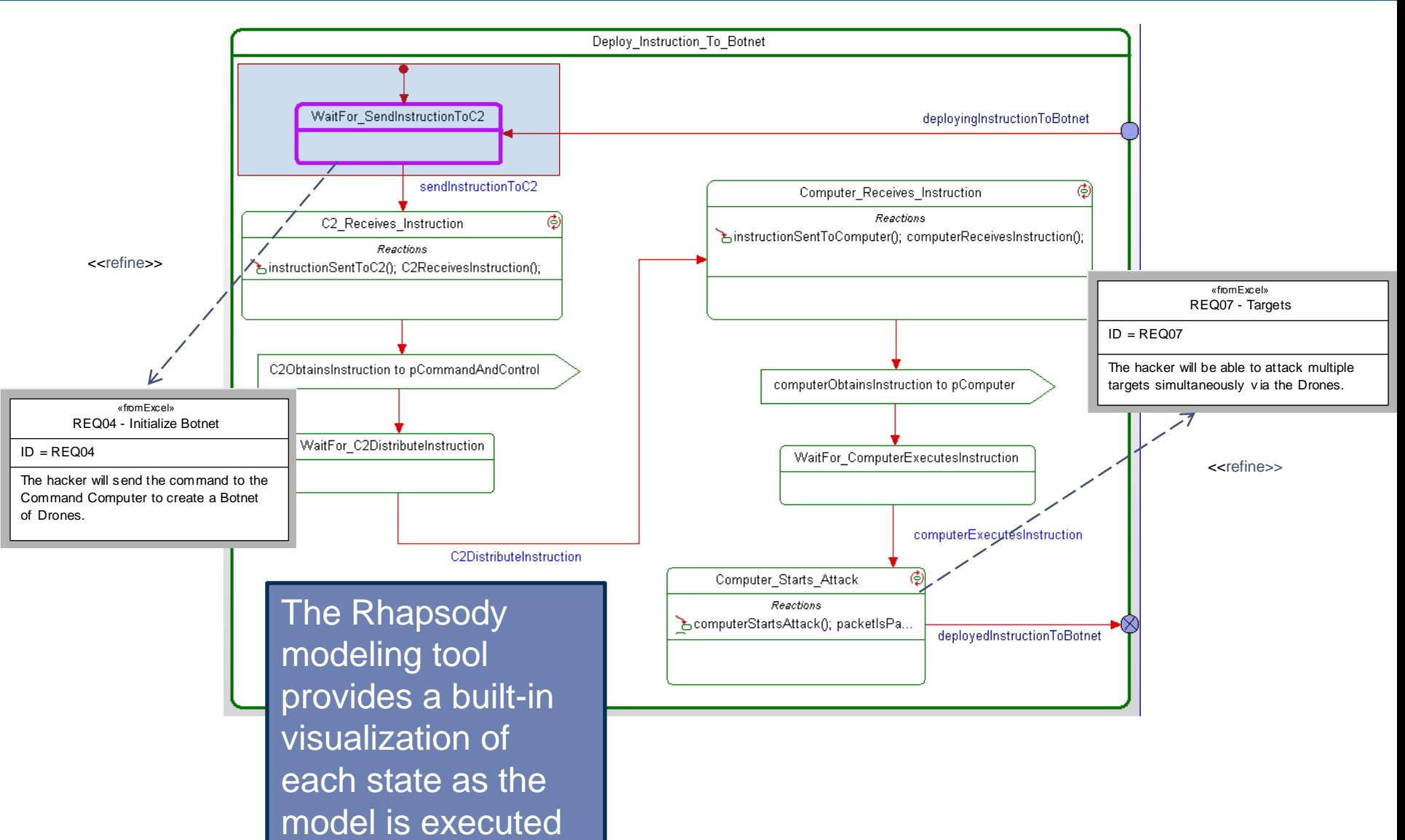

#### BB Sequence Verified Versus Executable

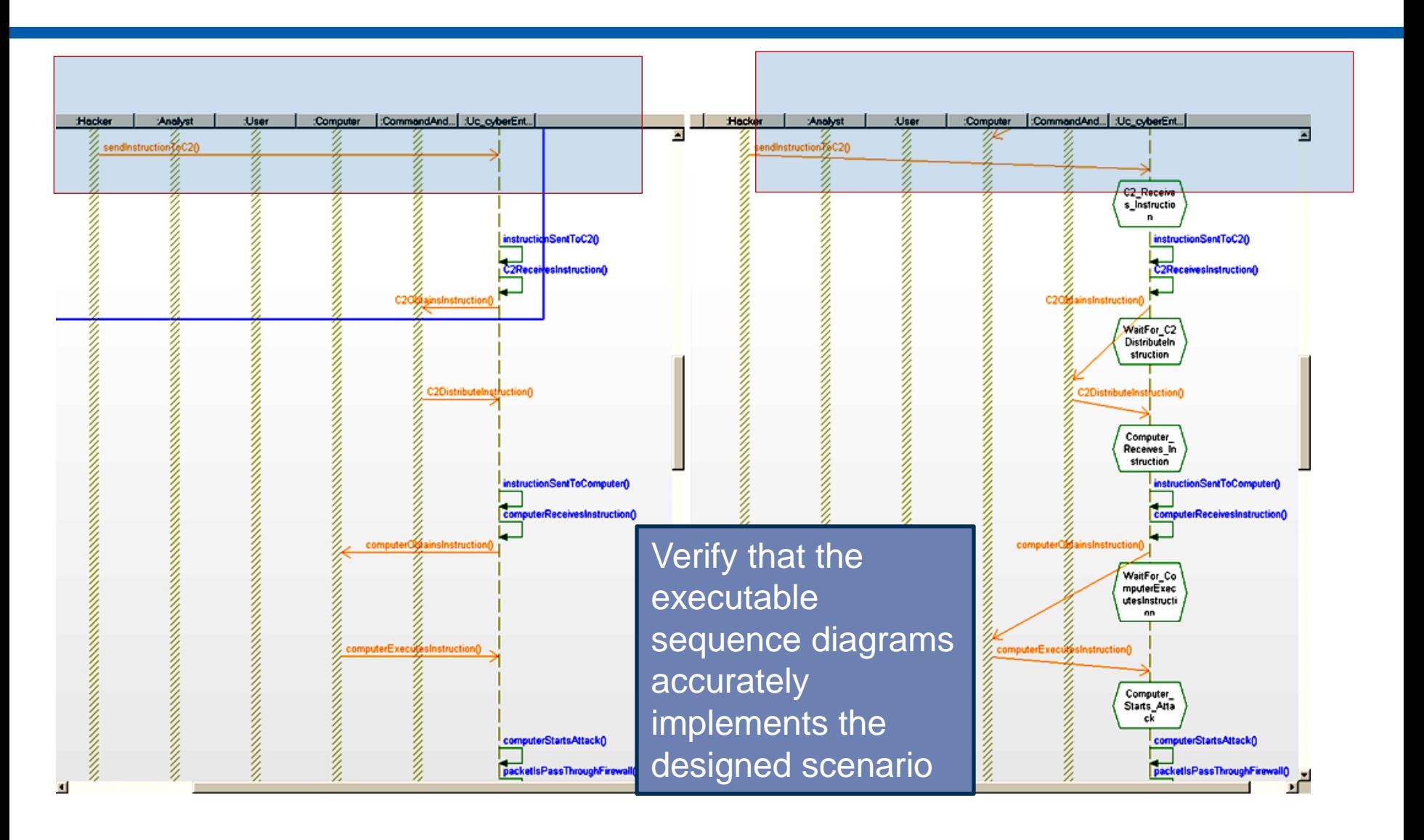

**NORTHROP GRUMMAN** 

# Logical Model – White Box

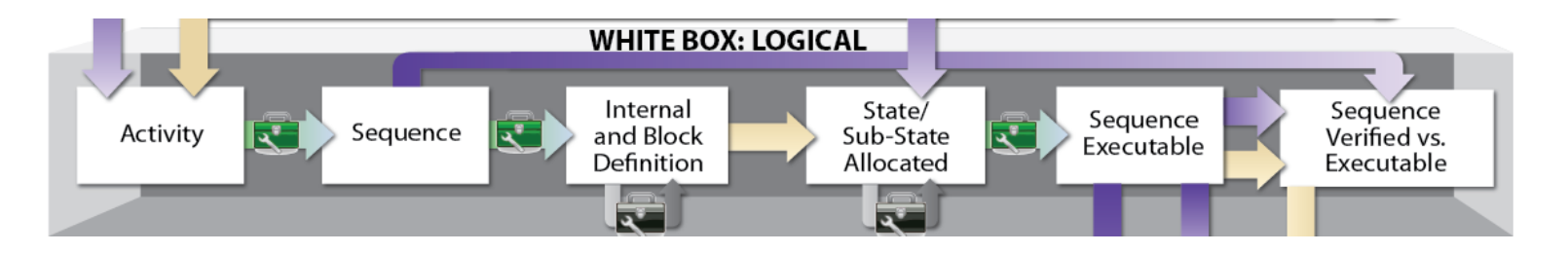

**NORTHROP GRUMMAN** 

- White Box Diagrams
	- Activity Swim Lanes
	- Sequence Logical
	- Internal Block Physical
	- Block Definition Physical
	- State Allocated
	- Sub-State Allocated
	- Sequence Executable
	- State Executable
	- Sequence Verified vs. Executable

#### WB Activity – Swim Lanes

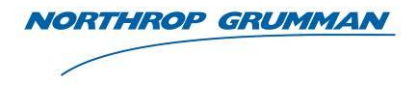

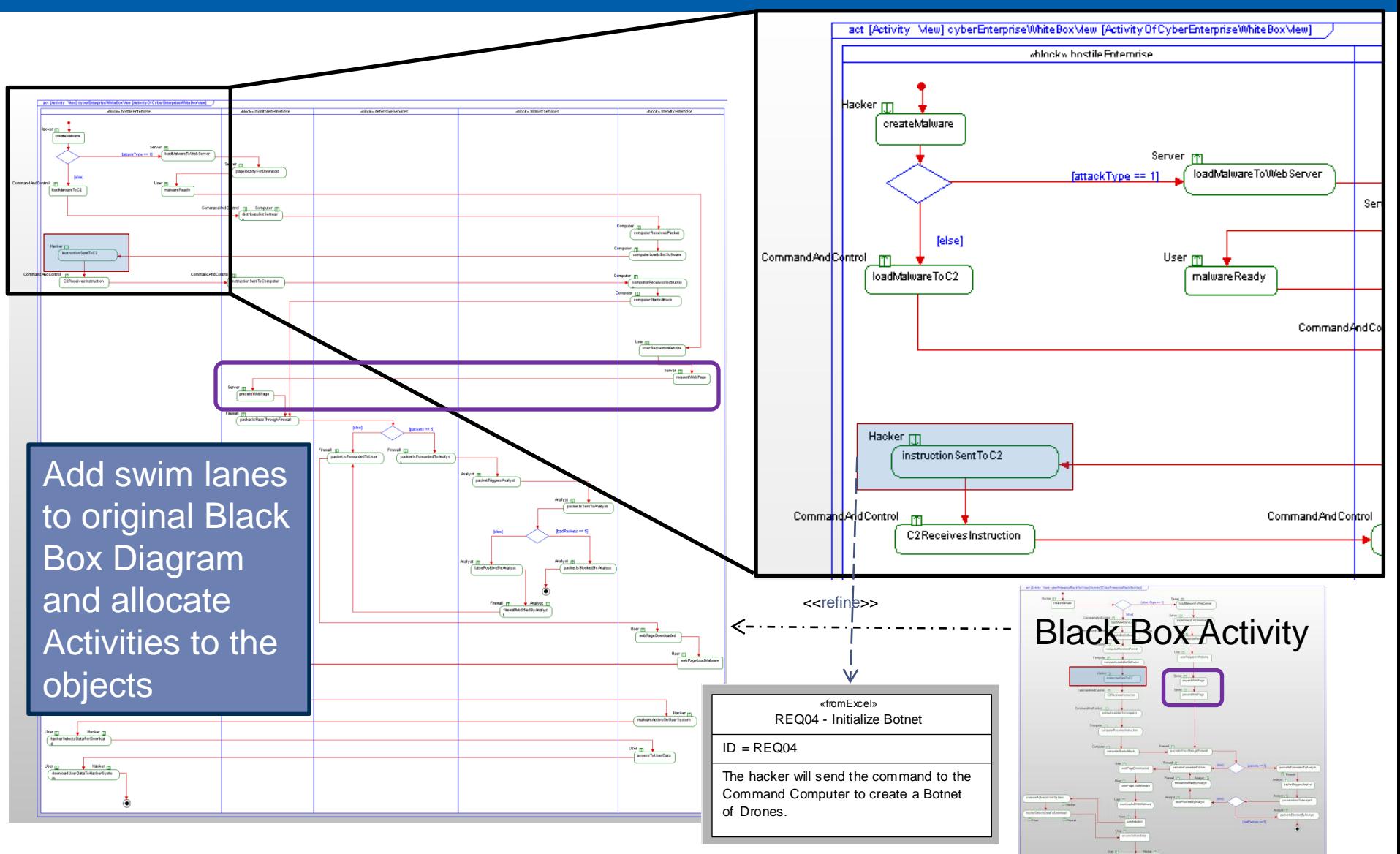

#### WB Sequence

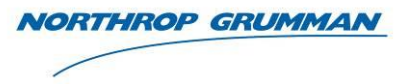

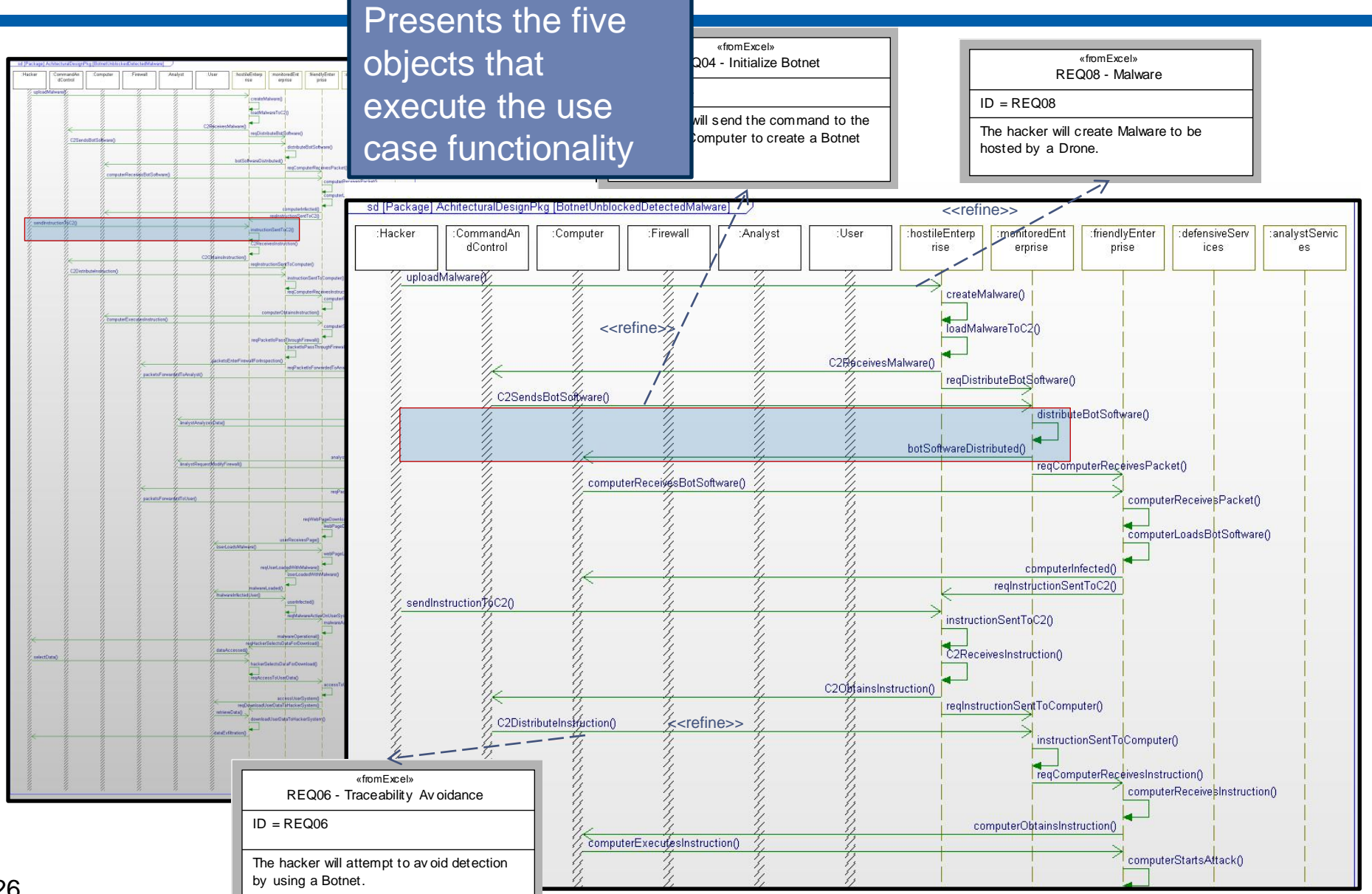

Copyright © 2010 NORTHROP GRUMMAN CORPORATION Published and used by INCOSE and affiliated societies with permission.

#### WB Internal Block

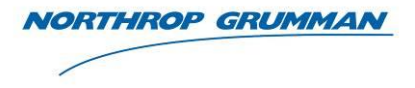

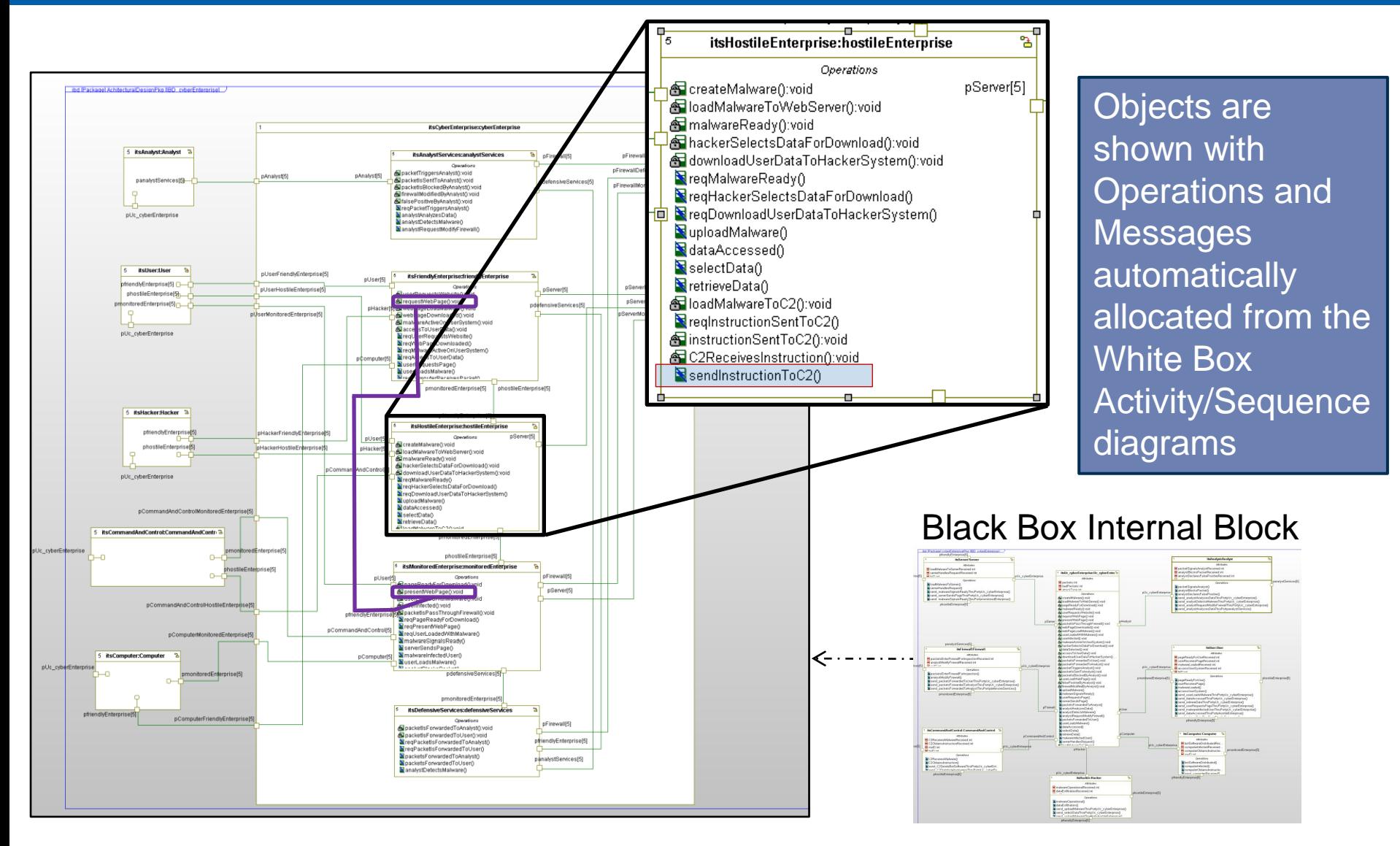

#### WB Block Definition

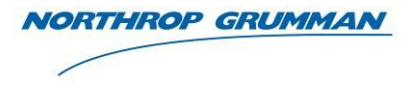

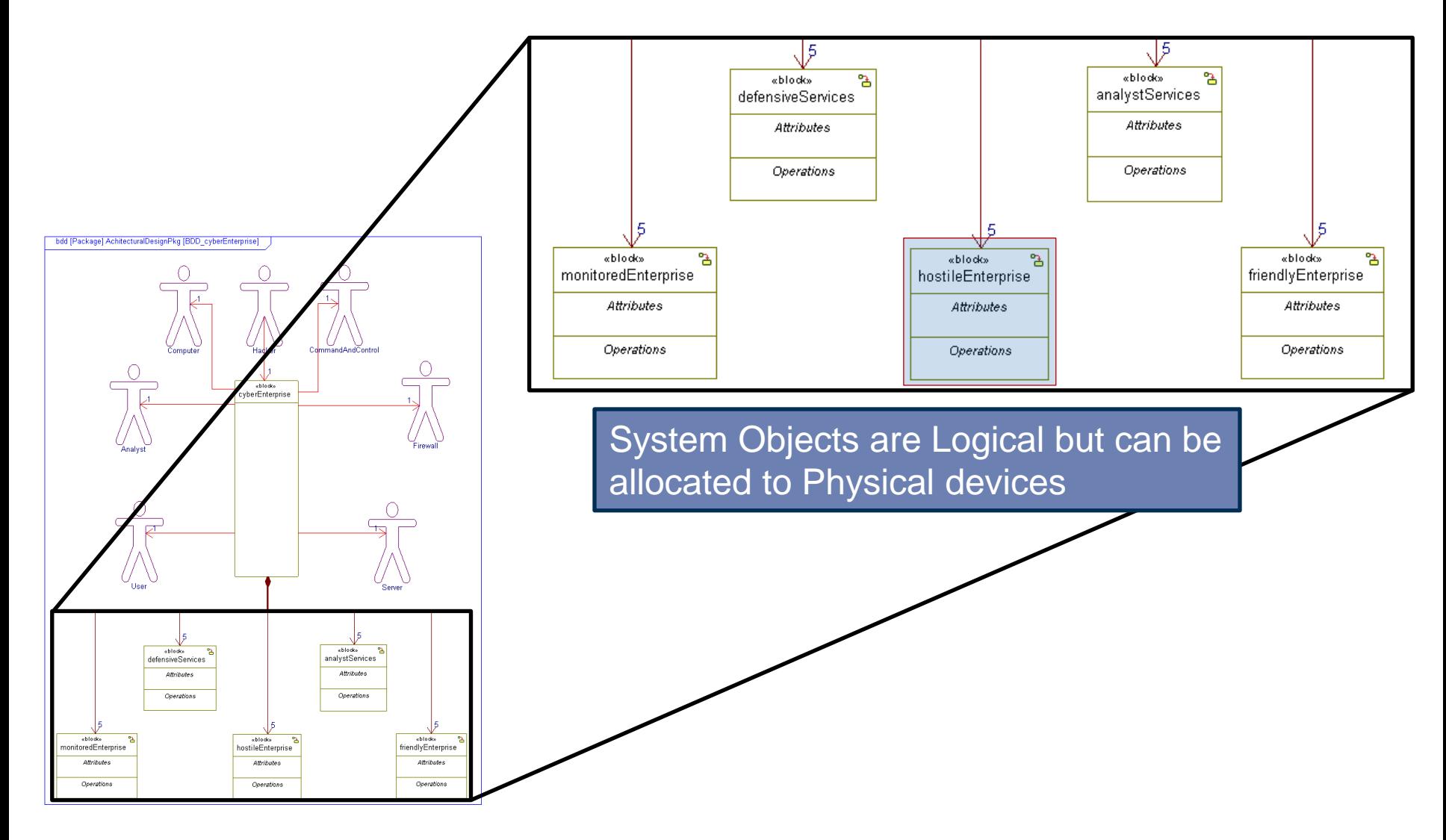

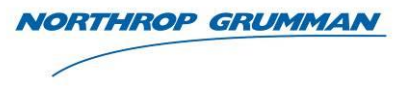

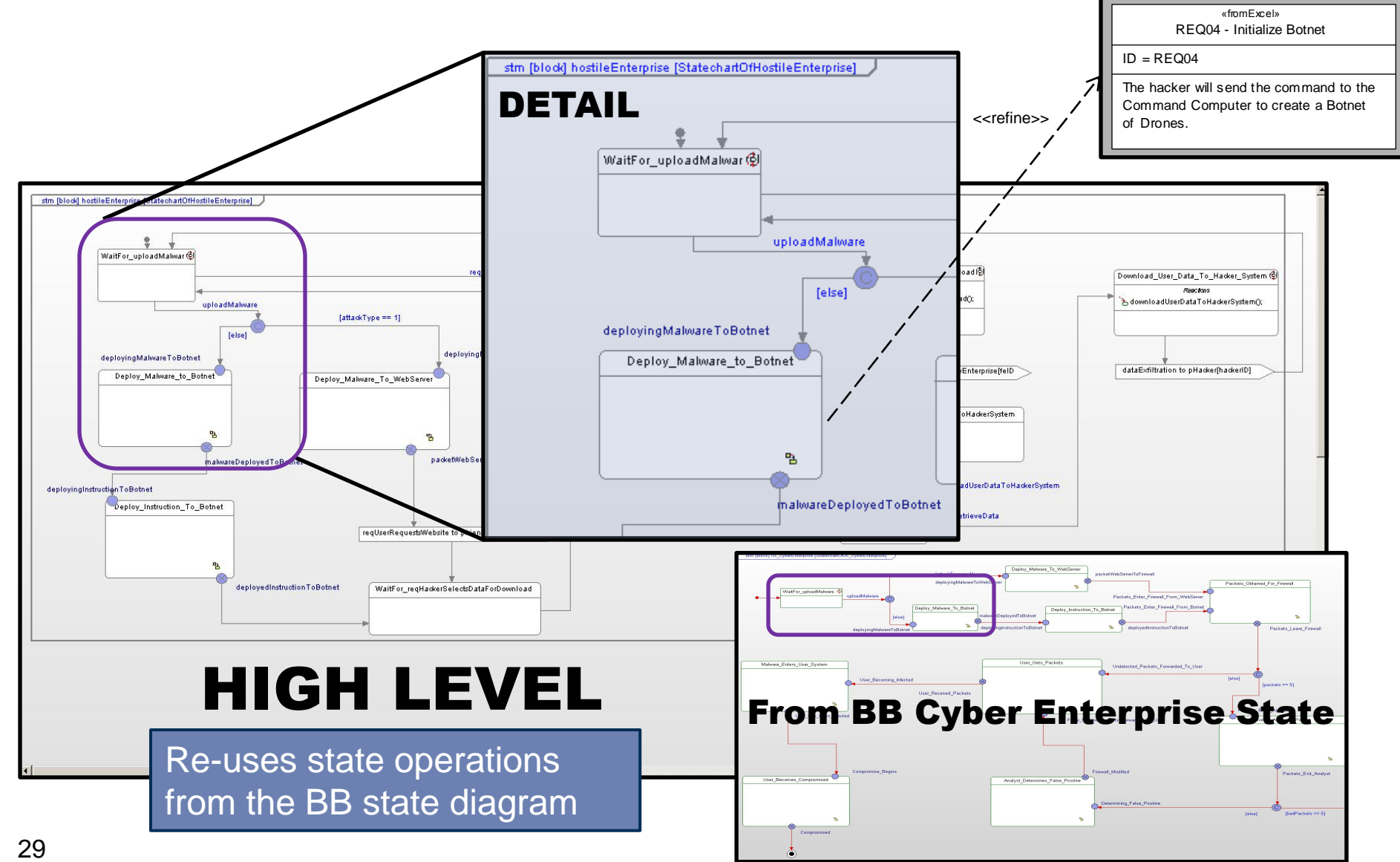

Copyright © 2010 NORTHROP GRUMMAN CORPORATION Published and used by INCOSE and affiliated societies with permission.

#### WB Sub-State - Allocated

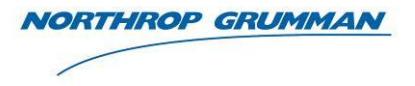

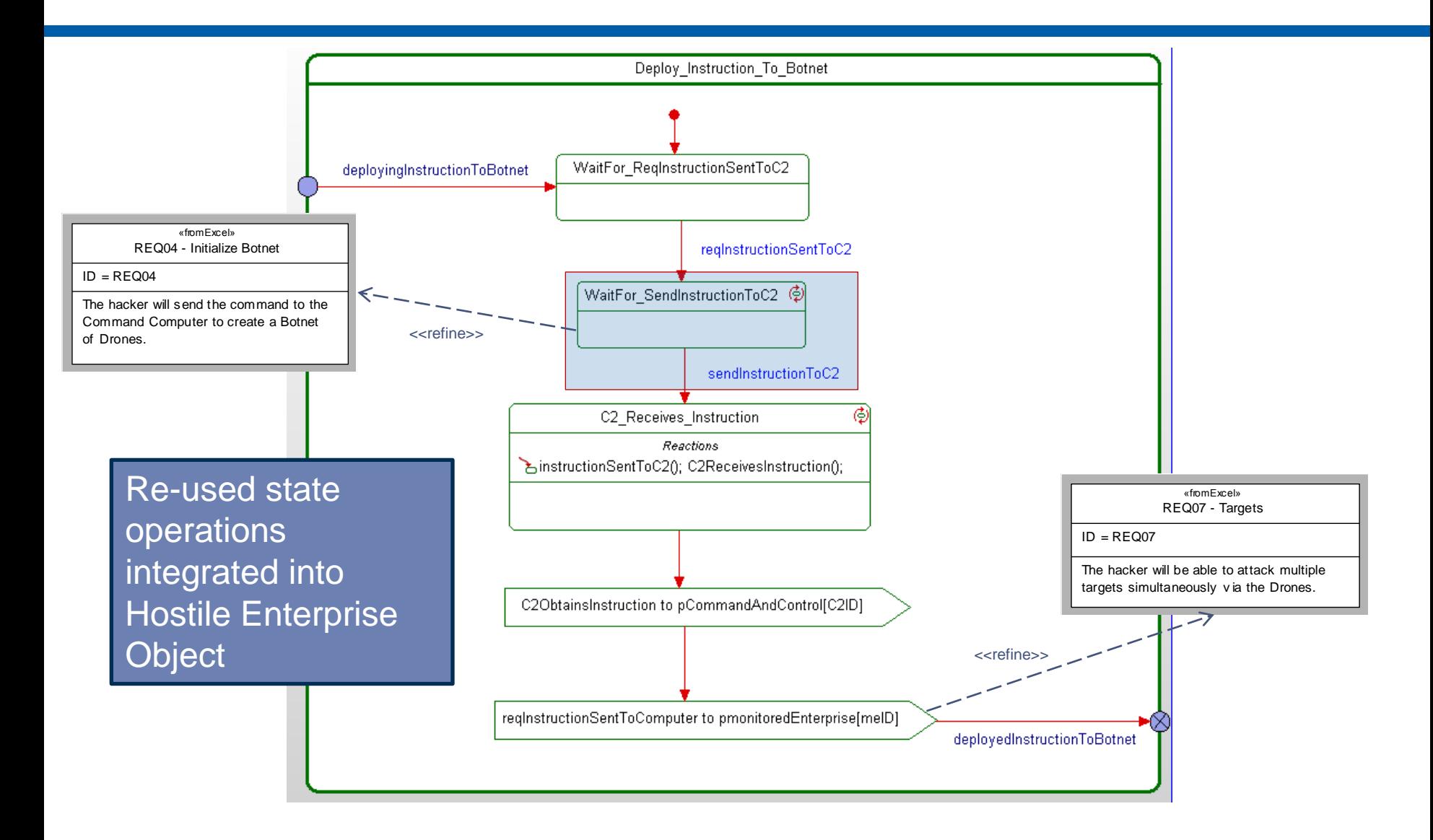

#### WB Sequence - Executable

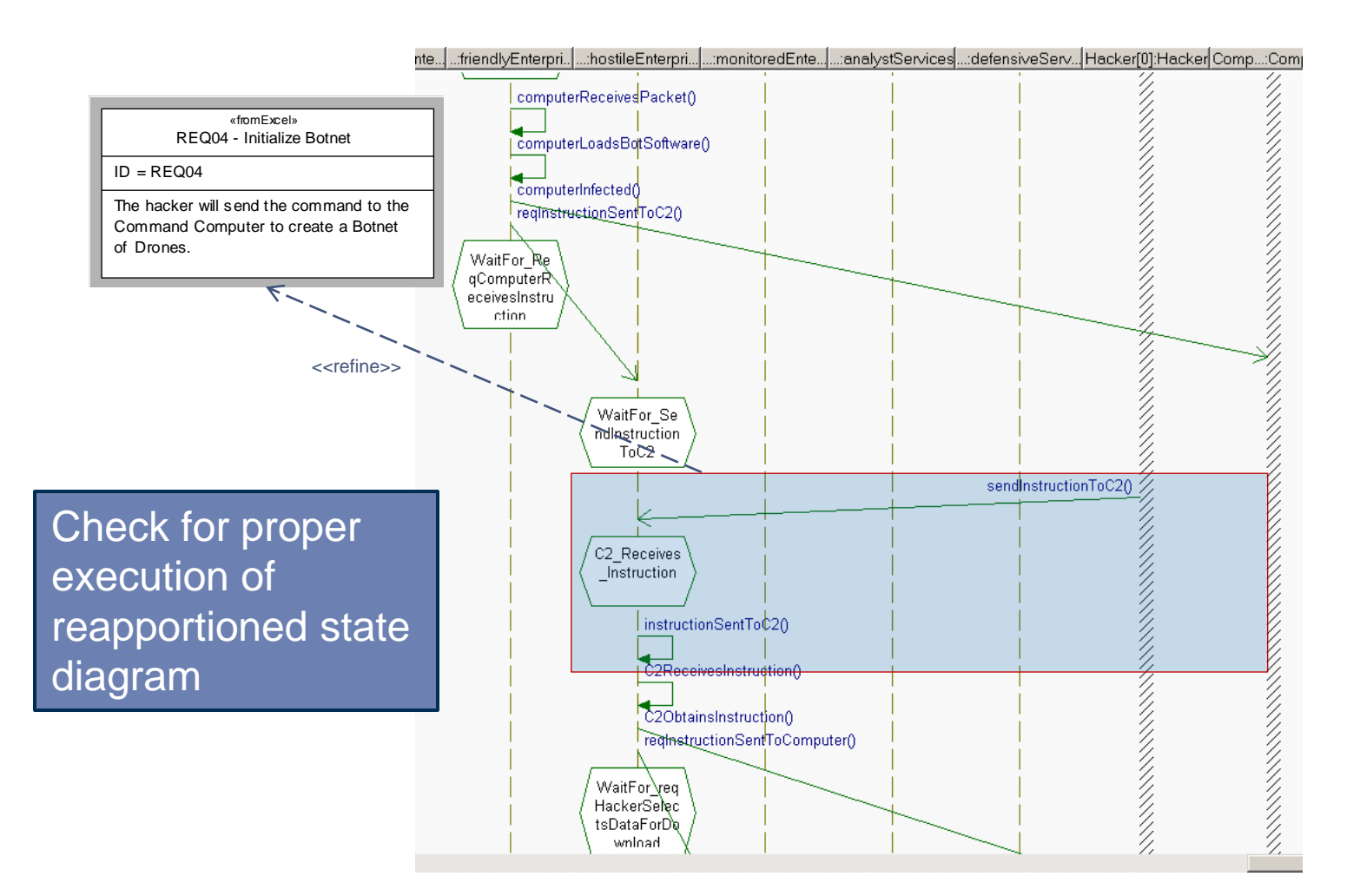

**NORTHROP GRUMMAN** 

#### WB State – Executable - Visual

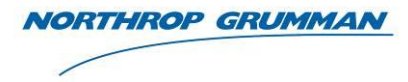

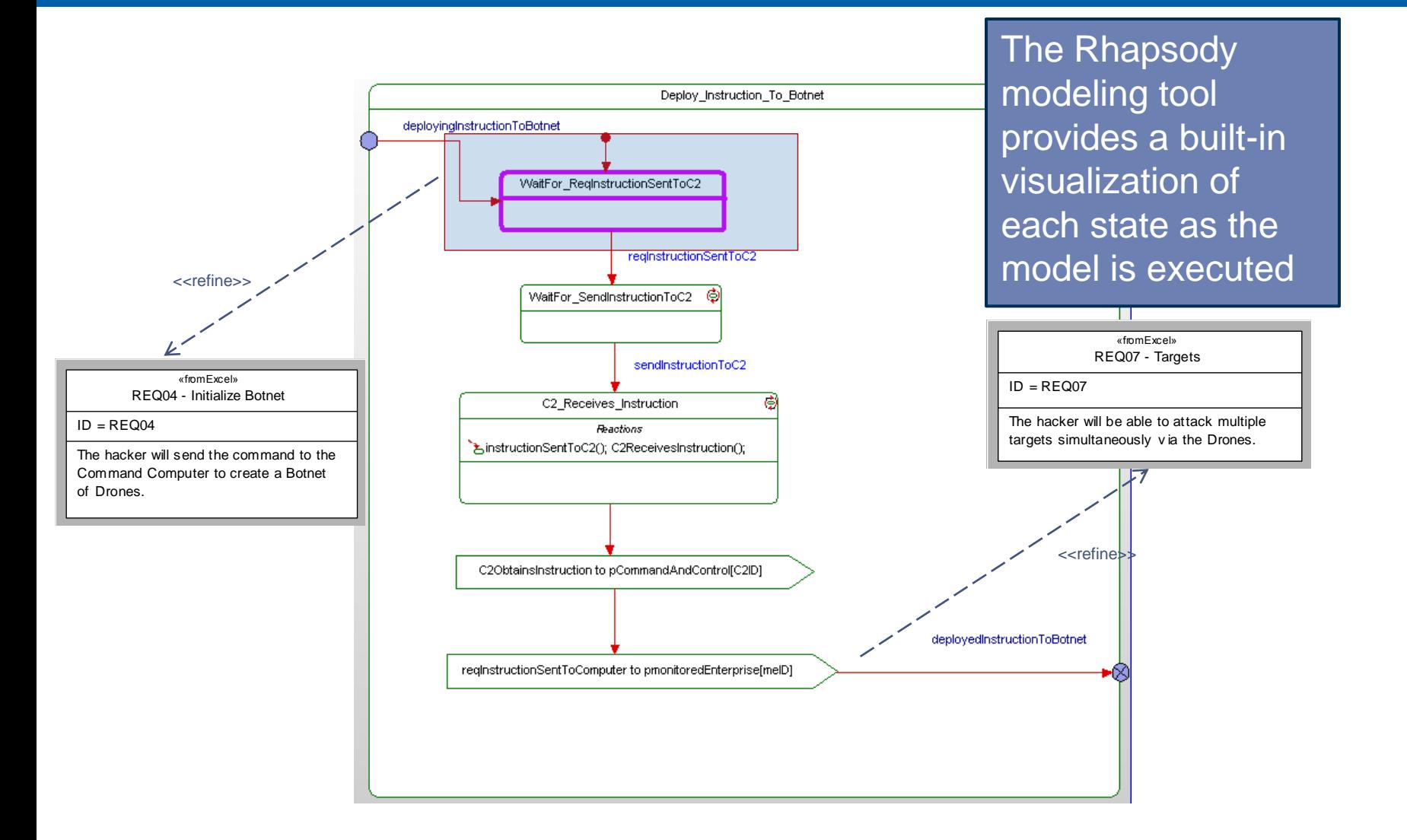

#### WB Sequence – Verified vs. Executable

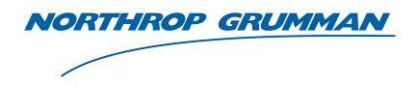

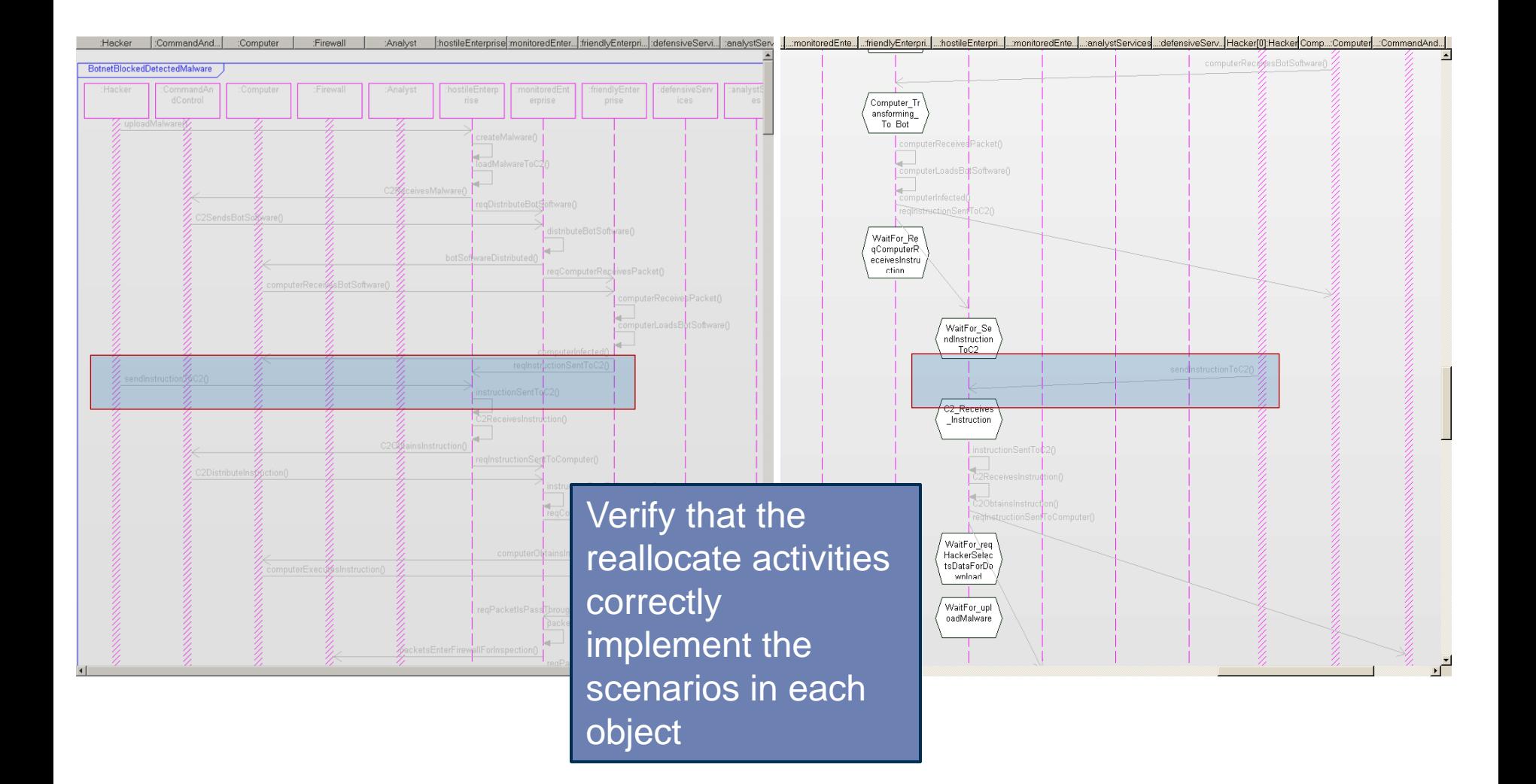

# Visualization

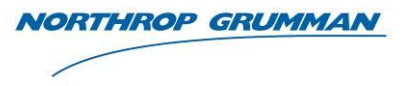

- Purpose
	- Verification of Requirements
		- Models provides a mechanism to verify that Requirements are implemented in the design
	- Validation of Design
		- The model visualization allows the Stakeholder to Validate that the systems performs that capabilities that were intended
- **Demonstration** 
	- Visualization of Executable Demo on World Map
		- A high level animation is shown on the world map to present visually how attacks are directed and detected

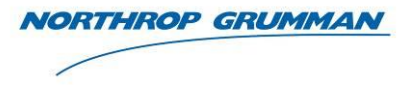

# Demo

Copyright © 2010 NORTHROP GRUMMAN CORPORATION Published and used by INCOSE and affiliated societies with permission.

# Hacker Uploading Malware to Command and **Control**

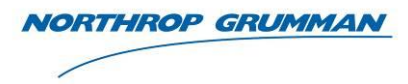

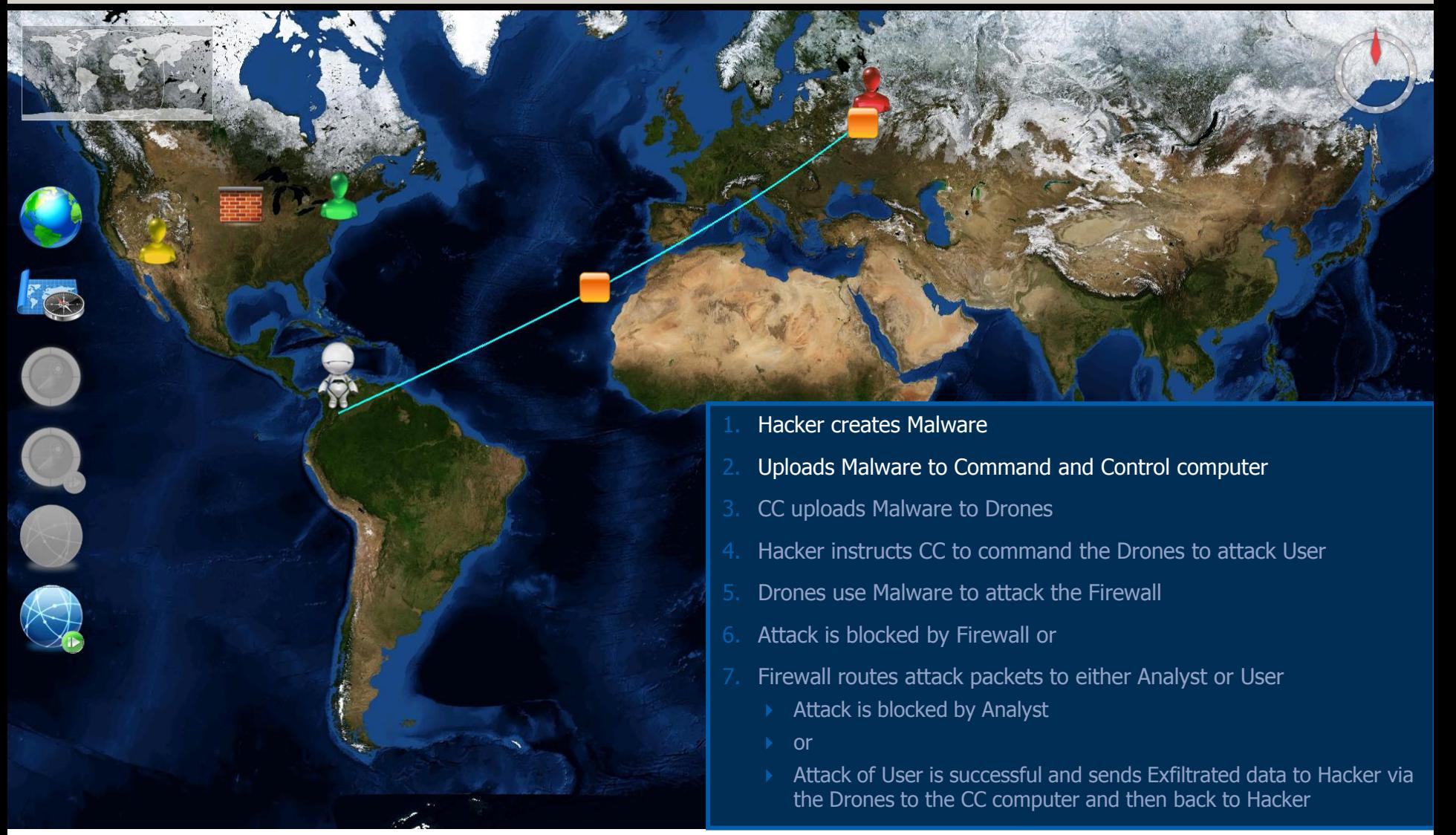

# Command and Control Uploads Malware to **Drones**

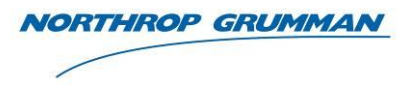

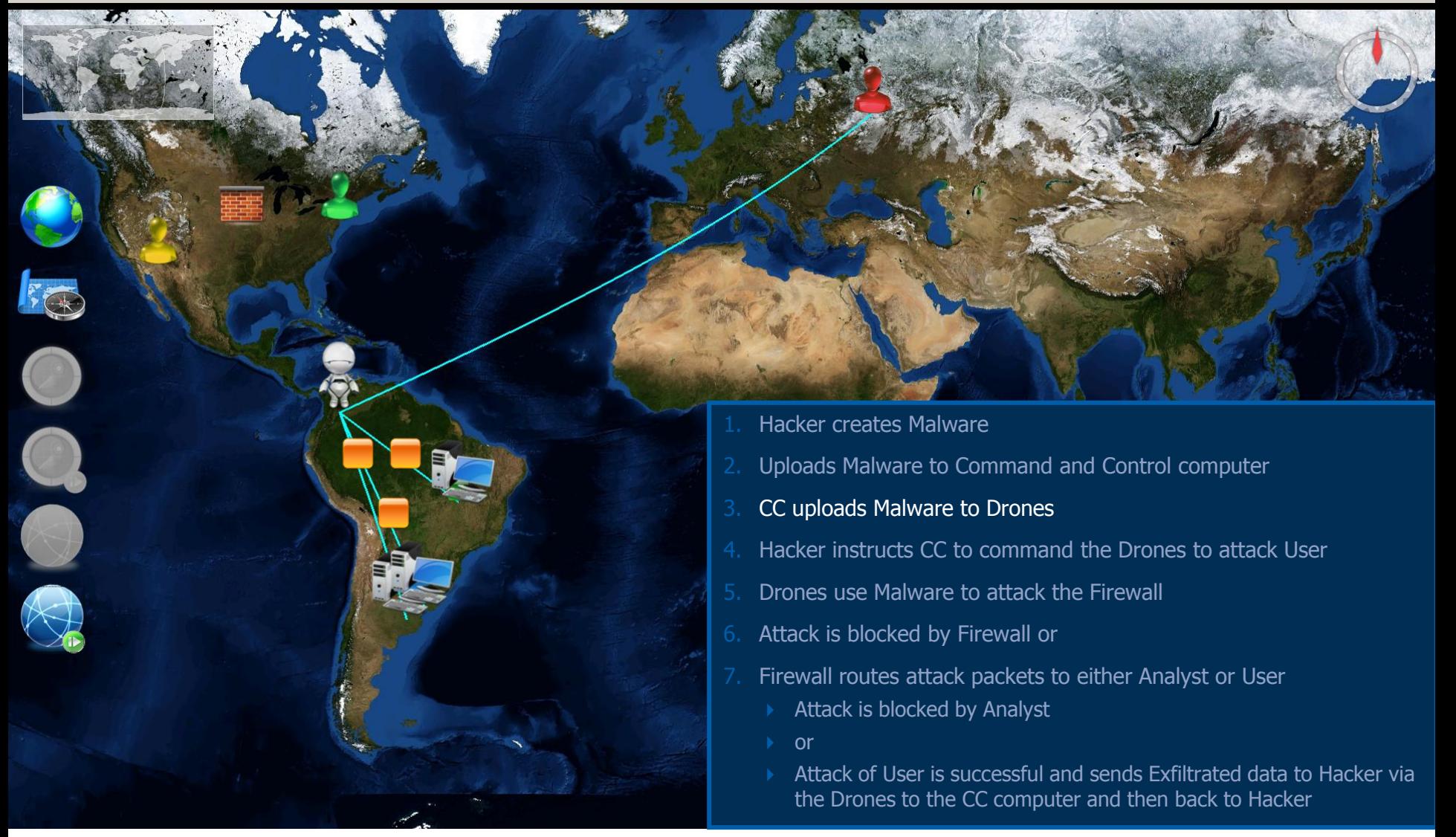

#### Drones Use Malware to Attack Firewall

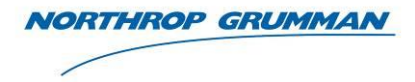

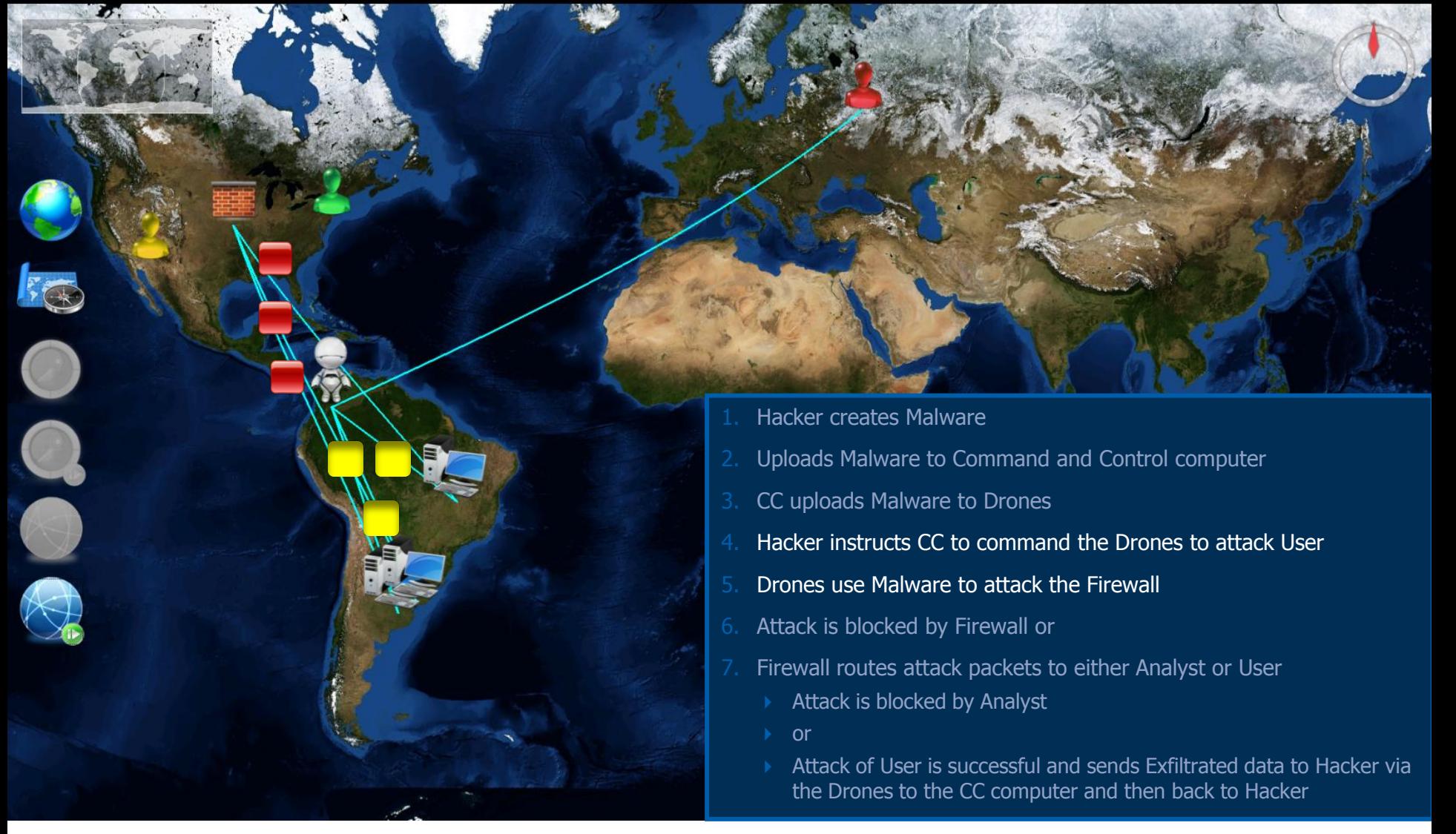

#### Firewall Blocks Packet

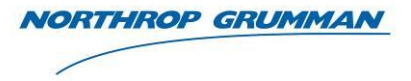

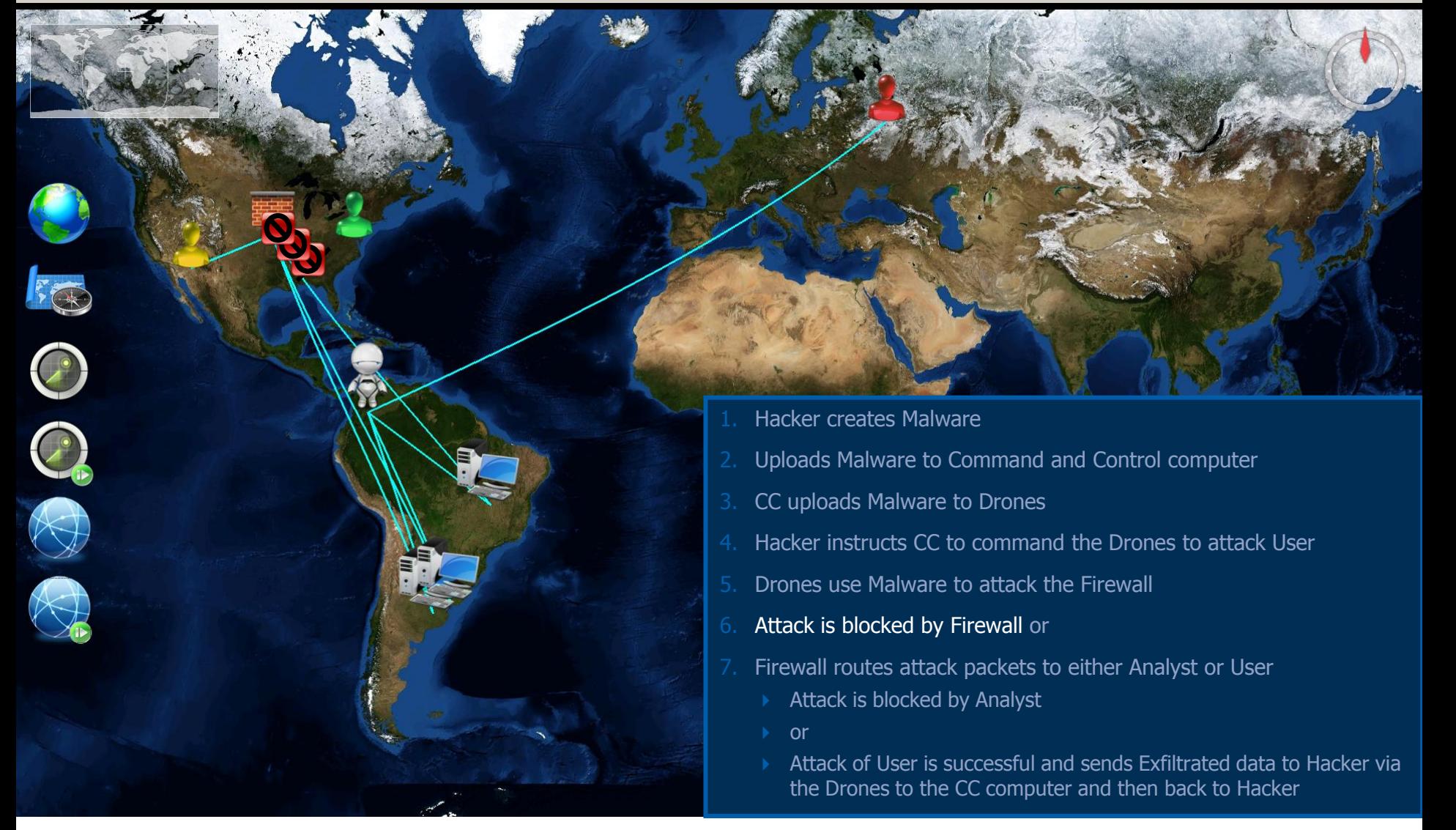

#### Firewall Routes Attack Packets to Analyst

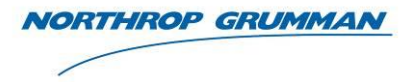

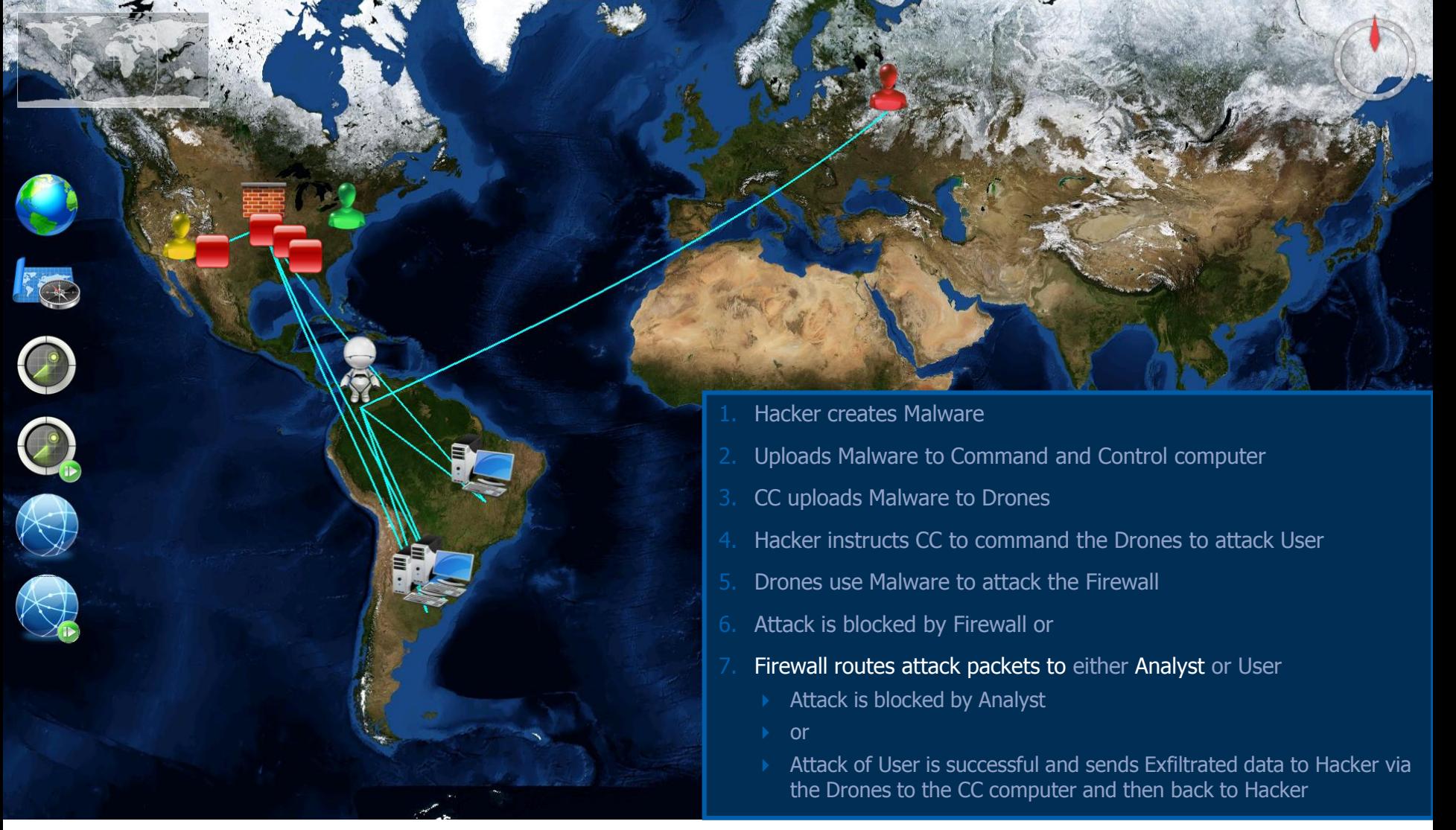

#### Analyst Blocks Packet

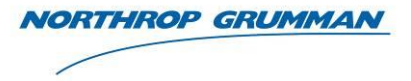

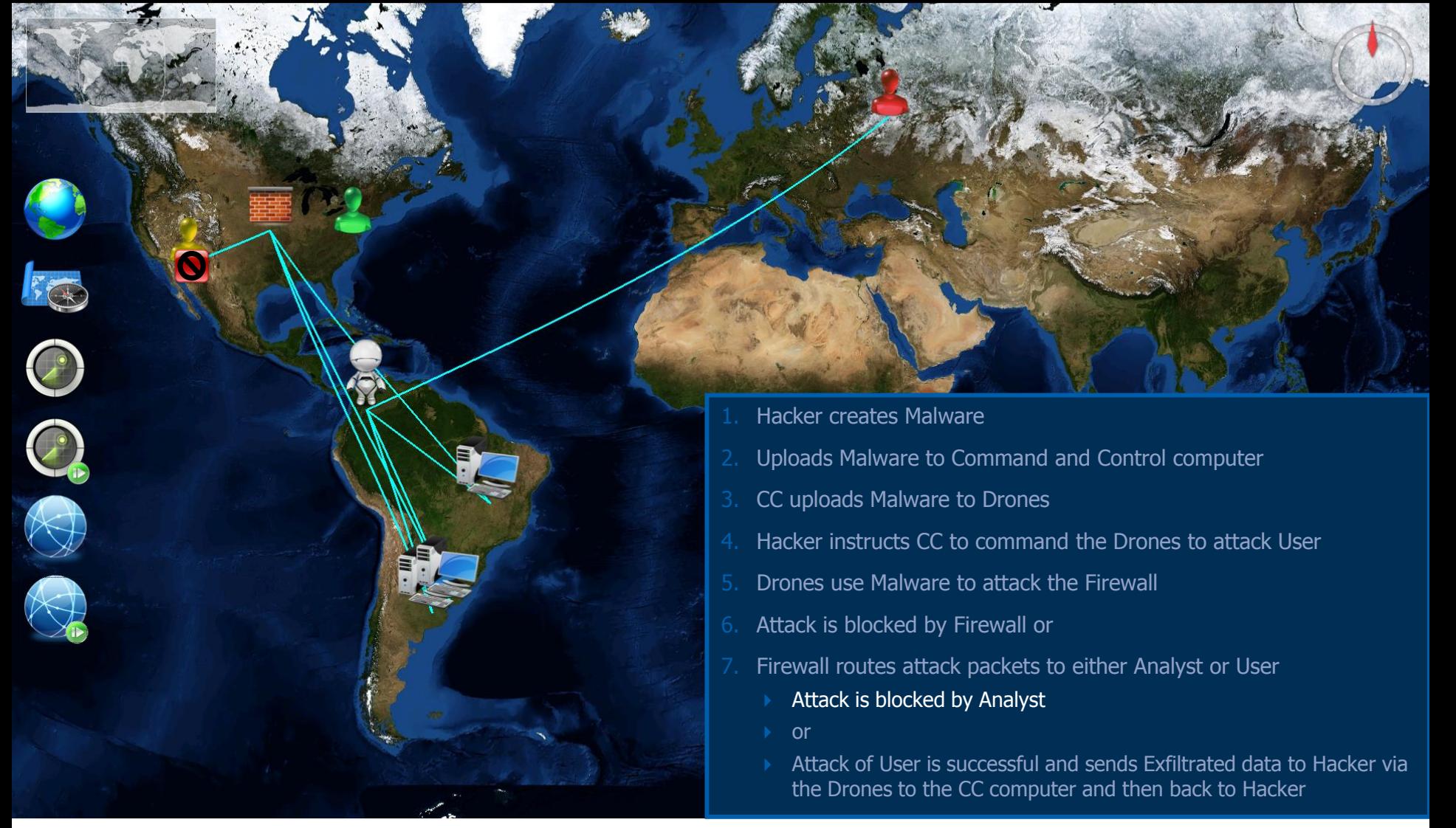

#### Firewall Routes Attack Packets to User

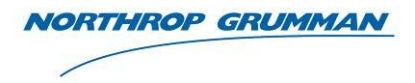

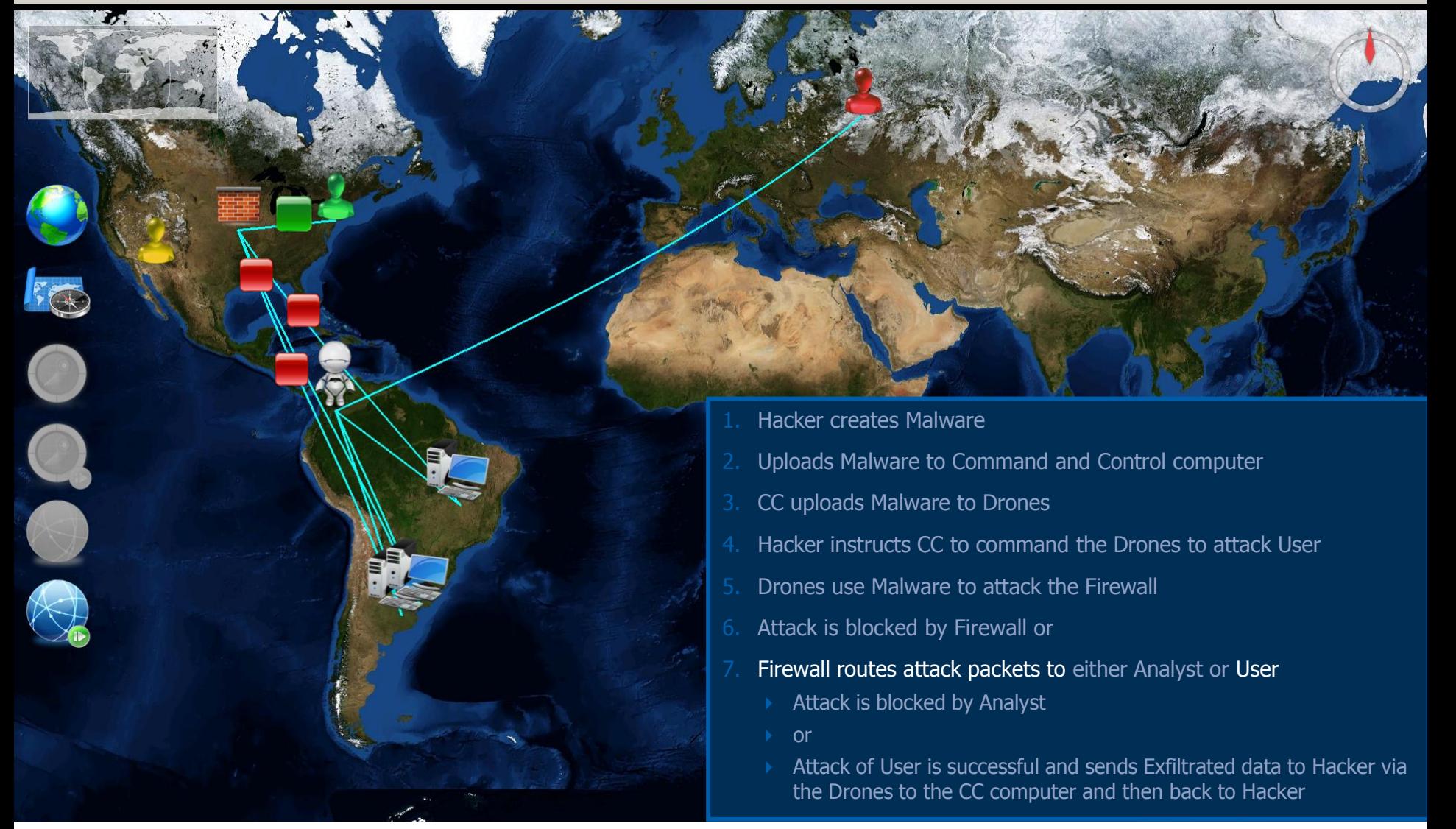

#### Successful Data Exfiltration to Hacker

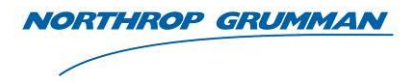

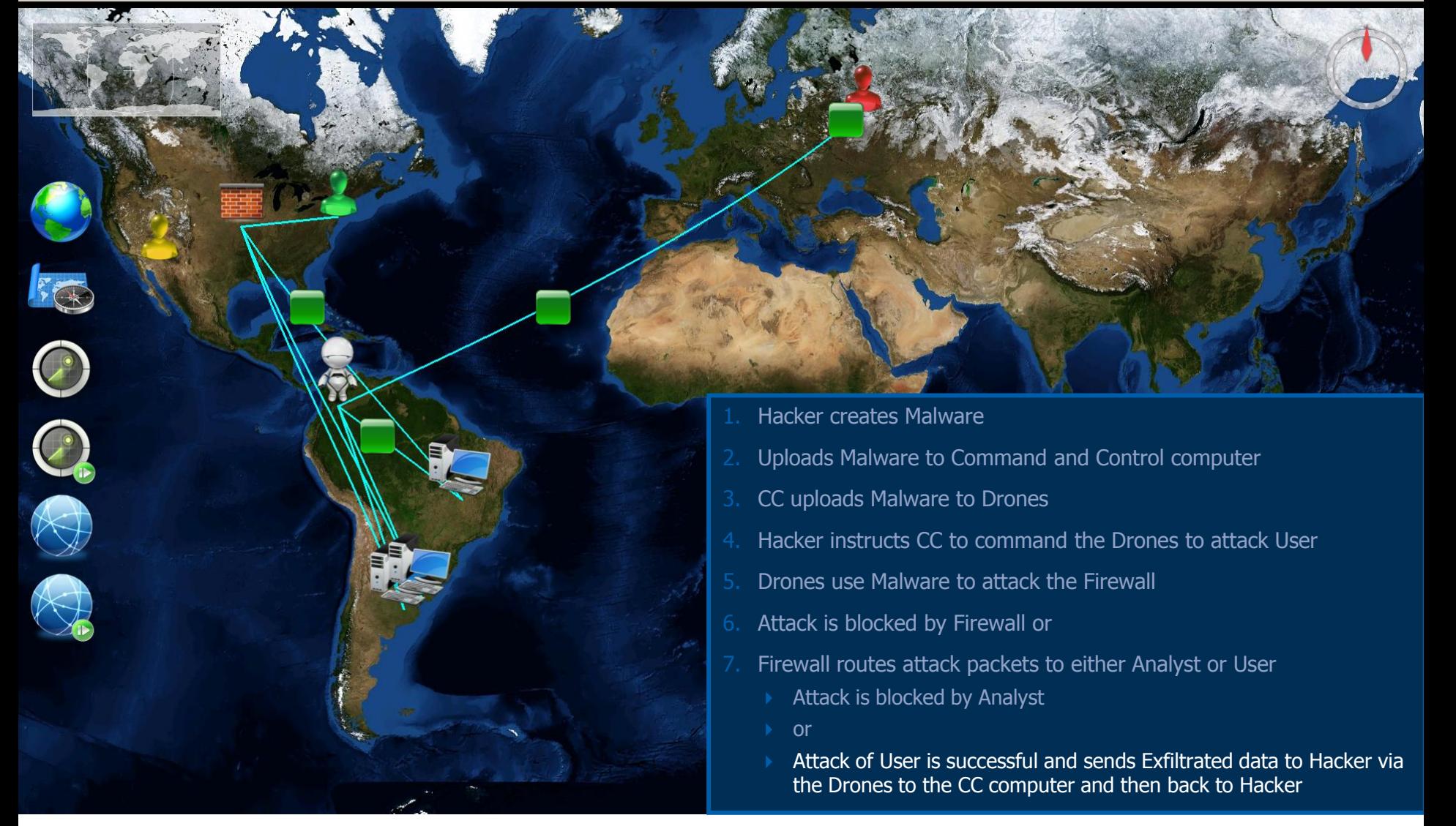

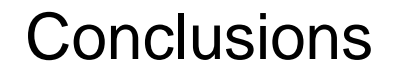

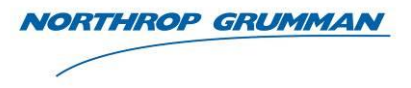

- The Model Based System Engineering capability:
	- Reduce design and specification errors that have to be corrected at greater cost during the system development
	- Reduced manually induced design errors since the tool has the capability to automatically create diagrams from data entered into the previous diagram
	- Provides for modeling of the requirements in the architecture of the system for an integrated view of the system
	- The simulation of the architecture and its visualization provided a more accurate view for the Stakeholders to determine that the design meets the needs their needs

#### Data Exfiltration Using a Botnet Model Simulation

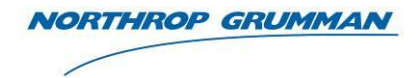

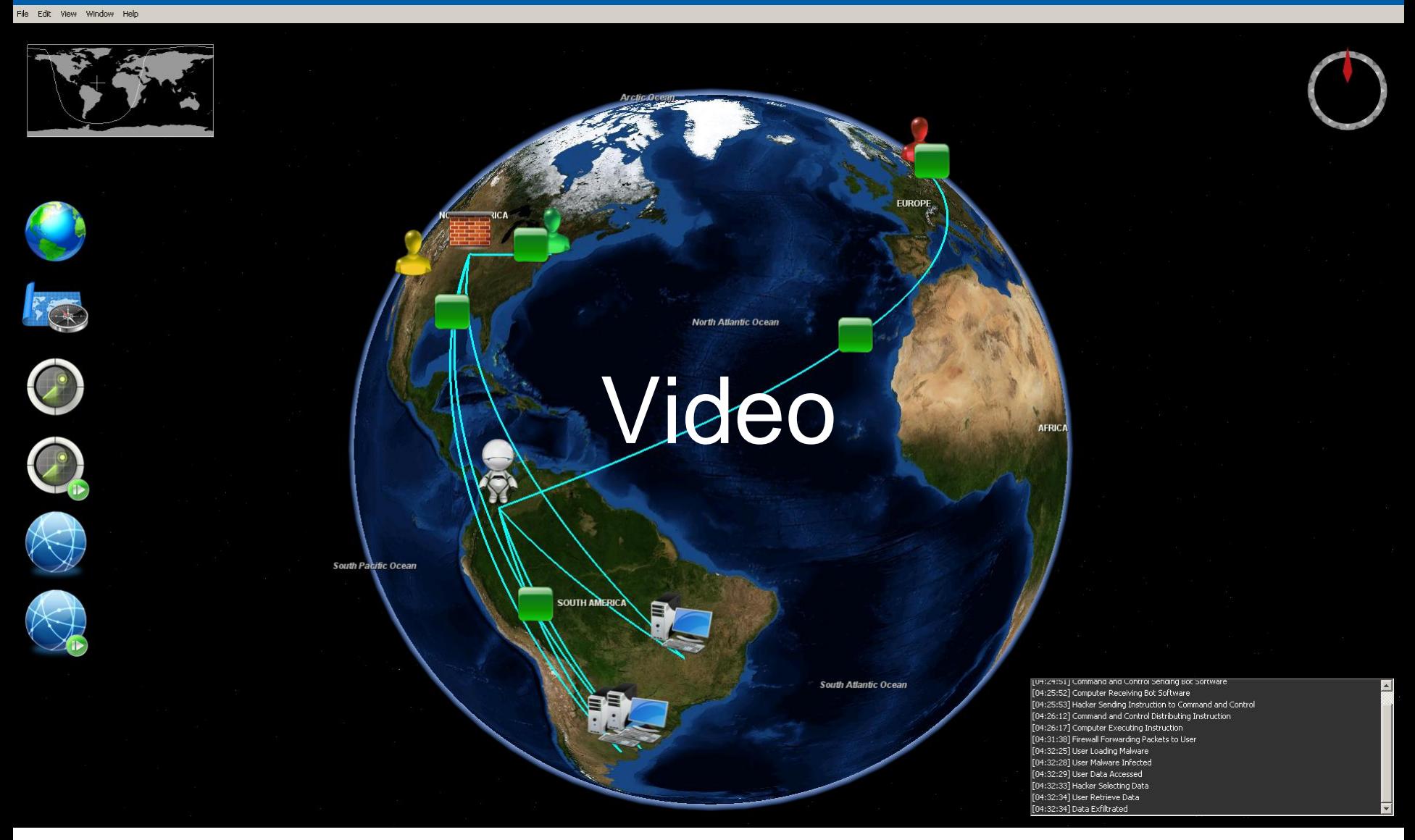

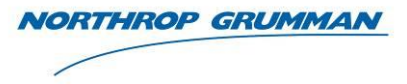

# Questions

#### **Gundars Osvalds**

*Senior Principal Enterprise Architect Northrop Grumman gundars.osvalds@ngc.com*

Copyright © 2010 NORTHROP GRUMMAN CORPORATION Published and used by INCOSE and affiliated societies with permission.

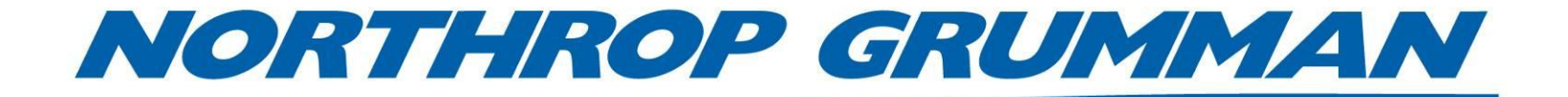